# **Optuna Documentation**

Release 1.4.0

**Optuna Contributors.** 

Jun 29, 2020

## CONTENTS:

| 1  | Key Features                                                                                                    | 3                                 |  |  |  |
|----|----------------------------------------------------------------------------------------------------|-----------------------------------|--|--|--|
| 2  | Basic Concepts                                                                                                    | 5                                 |  |  |  |
| 3  | Communication                                                                                                    | 7                                 |  |  |  |
| 4  | Contribution                                                                                                    | 9                                 |  |  |  |
| 5  | License                                                                                                    | 11                                |  |  |  |
| 6  | Reference           6.1         Installation           6.2         Tutorial           6.3         API Reference           6.4         FAQ | <b>13</b><br>13<br>13<br>26<br>85 |  |  |  |
| 7  | 7 Indices and tables                                                                                                    |                                   |  |  |  |
| Ру | Python Module Index                                                                                                    |                                   |  |  |  |
| In | ndex                                                                                                    |                                   |  |  |  |

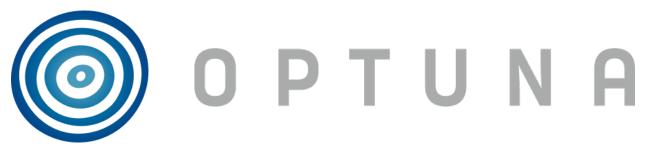

*Optuna* is an automatic hyperparameter optimization software framework, particularly designed for machine learning. It features an imperative, *define-by-run* style user API. Thanks to our *define-by-run* API, the code written with Optuna enjoys high modularity, and the user of Optuna can dynamically construct the search spaces for the hyperparameters.

## ONE

## **KEY FEATURES**

Optuna has modern functionalities as follows:

- Parallel distributed optimization
- Pruning of unpromising trials
- Lightweight, versatile, and platform agnostic architecture

TWO

## **BASIC CONCEPTS**

We use the terms *study* and *trial* as follows:

- Study: optimization based on an objective function
- Trial: a single execution of the objective function

Please refer to sample code below. The goal of a *study* is to find out the optimal set of hyperparameter values (e.g., classifier and  $svm_c$ ) through multiple *trials* (e.g., n\_trials=100). Optuna is a framework designed for the automation and the acceleration of the optimization *studies*.

```
import ...
# Define an objective function to be minimized.
def objective(trial):
    # Invoke suggest methods of a Trial object to generate hyperparameters.
   regressor_name = trial.suggest_categorical('classifier', ['SVR', 'RandomForest'])
    if regressor_name == 'SVR':
        svr_c = trial.suggest_loguniform('svr_c', 1e-10, 1e10)
        regressor_obj = sklearn.svm.SVR(C=svr_c)
    else:
        rf_max_depth = trial.suggest_int('rf_max_depth', 2, 32)
        regressor_obj = sklearn.ensemble.RandomForestRegressor(max_depth=rf_max_depth)
   X, y = sklearn.datasets.load_boston(return_X_y=True)
   X_train, X_val, y_train, y_val = sklearn.model_selection.train_test_split(X, y,_
\rightarrow random_state=0)
    regressor_obj.fit(X_train, y_train)
   y_pred = regressor_obj.predict(X_val)
    error = sklearn.metrics.mean_squared_error(y_val, y_pred)
    return error # An objective value linked with the Trial object.
study = optuna.create_study() # Create a new study.
study.optimize(objective, n_trials=100) # Invoke optimization of the objective_
\hookrightarrow function.
```

## THREE

## COMMUNICATION

- GitHub Issues for bug reports, feature requests and questions.
- Gitter for interactive chat with developers.
- Stack Overflow for questions.

FOUR

## CONTRIBUTION

Any contributions to Optuna are welcome! When you send a pull request, please follow the contribution guide.

## FIVE

## LICENSE

MIT License (see LICENSE).

## REFERENCE

Takuya Akiba, Shotaro Sano, Toshihiko Yanase, Takeru Ohta, and Masanori Koyama. 2019. Optuna: A Next-generation Hyperparameter Optimization Framework. In KDD (arXiv).

## 6.1 Installation

Optuna supports Python 3.5 or newer.

We recommend to install Optuna via pip:

\$ pip install optuna

You can also install the development version of Optuna from master branch of Git repository:

\$ pip install git+https://github.com/optuna/optuna.git

You can also install Optuna via conda:

```
$ conda install -c conda-forge optuna
```

## 6.2 Tutorial

### 6.2.1 First Optimization

### **Quadratic Function Example**

Usually, Optuna is used to optimize hyper-parameters, but as an example, let us directly optimize a quadratic function in an IPython shell.

import optuna

The objective function is what will be optimized.

```
def objective(trial):
    x = trial.suggest_uniform('x', -10, 10)
    return (x - 2) ** 2
```

This function returns the value of  $(x - 2)^2$ . Our goal is to find the value of x that minimizes the output of the objective function. This is the "optimization." During the optimization, Optuna repeatedly calls and evaluates the objective function with different values of x.

A *Trial* object corresponds to a single execution of the objective function and is internally instantiated upon each invocation of the function.

The *suggest* APIs (for example, *suggest\_uniform()*) are called inside the objective function to obtain parameters for a trial. *suggest\_uniform()* selects parameters uniformly within the range provided. In our example, from -10 to 10.

To start the optimization, we create a study object and pass the objective function to method optimize() as follows.

```
study = optuna.create_study()
study.optimize(objective, n_trials=100)
```

Out:

```
[I 2020-04-08 10:42:09,028] Finished trial#0 with value: 25.77382032395108 with,
→parameters: {'x': 7.076792326257898}. Best is trial#0 with value: 25.77382032395108.
[I 2020-04-08 10:42:09,064] Finished trial#1 with value: 1.5189812248635903 with_
→parameters: {'x': 0.7675304365366298}. Best is trial#1 with value: 1.
→5189812248635903.
[I 2020-04-08 10:42:09,106] Finished trial#2 with value: 34.4074691838153 with_
→parameters: {'x': -3.865788027521562}. Best is trial#1 with value: 1.
→5189812248635903.
[I 2020-04-08 10:42:09,145] Finished trial#3 with value: 3.3601305753722657 with.
→parameters: {'x': 3.8330658949891205}. Best is trial#1 with value: 1.
→5189812248635903.
[I 2020-04-08 10:42:09,185] Finished trial#4 with value: 61.16797535698886 with_
→parameters: {'x': -5.820995803412048}. Best is trial#1 with value: 1.
⇔5189812248635903.
[I 2020-04-08 10:42:09,228] Finished trial#5 with value: 90.08665552769618 with,
\rightarrow parameters: {'x': -7.491399028999686}. Best is trial#1 with value: 1.
→5189812248635903.
[I 2020-04-08 10:42:09,274] Finished trial#6 with value: 25.254236332163032 with,
\rightarrow parameters: {'x': 7.025359323686519}. Best is trial#1 with value: 1.
⇔5189812248635903.
. . .
[I 2020-04-08 10:42:14,237] Finished trial#99 with value: 0.5227007740782738 with.
→parameters: { 'x': 2.7229804797352926 }. Best is trial#67 with value: 2.
→916284393762304e-06.
```

You can get the best parameter as follows.

study.best\_params

Out:

{'x': 2.001707713205946}

We can see that Optuna found the best x value 2.001707713205946, which is close to the optimal value of 2.

**Note:** When used to search for hyper-parameters in machine learning, usually the objective function would return the loss or accuracy of the model.

### **Study Object**

Let us clarify the terminology in Optuna as follows:

- Trial: A single call of the objective function
- Study: An optimization session, which is a set of trials
- Parameter: A variable whose value is to be optimized, such as x in the above example

In Optuna, we use the study object to manage optimization. Method *create\_study()* returns a study object. A study object has useful properties for analyzing the optimization outcome.

To get the best parameter:

| <pre>study.best_params</pre> |
|------------------------------|
|------------------------------|

Out:

```
{'x': 2.001707713205946}
```

### To get the best value:

study.best\_value

Out:

```
2.916284393762304e-06
```

### To get the best trial:

```
study.best_trial
```

Out:

```
FrozenTrial(number=67, value=2.916284393762304e-06, datetime_start=datetime.

→ datetime(2020, 4, 8, 10, 42, 12, 595884), datetime_complete=datetime.datetime(2020, _

→ 4, 8, 10, 42, 12, 639969), params={'x': 2.001707713205946}, distributions={'x': _

→ UniformDistribution(high=10, low=-10)}, user_attrs={}, system_attrs={}, _

→ intermediate_values={}, trial_id=67, state=TrialState.COMPLETE)
```

### To get all trials:

study.trials

Out:

### To get the number of trials:

len(study.trials)

#### Out:

### 100

By executing *optimize()* again, we can continue the optimization.

```
study.optimize(objective, n_trials=100)
```

### To get the updated number of trials:

len(study.trials)

Out:

200

### 6.2.2 Advanced Configurations

### **Defining Parameter Spaces**

Optuna supports five kinds of parameters.

```
def objective(trial):
    # Categorical parameter
    optimizer = trial.suggest_categorical('optimizer', ['MomentumSGD', 'Adam'])

    # Int parameter
    num_layers = trial.suggest_int('num_layers', 1, 3)

    # Uniform parameter
    dropout_rate = trial.suggest_uniform('dropout_rate', 0.0, 1.0)

    # Loguniform parameter
    learning_rate = trial.suggest_loguniform('learning_rate', 1e-5, 1e-2)

    # Discrete-uniform parameter
    drop_path_rate = trial.suggest_discrete_uniform('drop_path_rate', 0.0, 1.0, 0.1)
    ...
```

### **Branches and Loops**

You can use branches or loops depending on the parameter values.

```
def objective(trial):
    classifier_name = trial.suggest_categorical('classifier', ['SVC', 'RandomForest'])
    if classifier_name == 'SVC':
        svc_c = trial.suggest_loguniform('svc_c', 1e-10, 1e10)
        classifier_obj = sklearn.svm.SVC(C=svc_c)
    else:
        rf_max_depth = int(trial.suggest_loguniform('rf_max_depth', 2, 32))
        classifier_obj = sklearn.ensemble.RandomForestClassifier(max_depth=rf_max_
        +depth)
    ...
```

```
def create_model(trial):
    n_layers = trial.suggest_int('n_layers', 1, 3)
    layers = []
    for i in range(n_layers):
        n_units = int(trial.suggest_loguniform('n_units_l{}'.format(i), 4, 128))
        layers.append(L.Linear(None, n_units))
        layers.append(F.relu)
        layers.append(L.Linear(None, 10))
    return chainer.Sequential(*layers)
```

Please also refer to examples.

### Note on the Number of Parameters

The difficulty of optimization increases roughly exponentially with regard to the number of parameters. That is, the number of necessary trials increases exponentially when you increase the number of parameters, so it is recommended to not add unimportant parameters.

### Arguments for Study.optimize

The method optimize() (and optuna study optimize CLI command as well) has several useful options such as timeout. For details, please refer to the API reference for optimize().

**FYI**: If you give neither n\_trials nor timeout options, the optimization continues until it receives a termination signal such as Ctrl+C or SIGTERM. This is useful for use cases such as when it is hard to estimate the computational costs required to optimize your objective function.

### 6.2.3 Saving/Resuming Study with RDB Backend

An RDB backend enables persistent experiments (i.e., to save and resume a study) as well as access to history of studies. In addition, we can run multi-node optimization tasks with this feature, which is described in *Distributed Optimization*.

In this section, let's try simple examples running on a local environment with SQLite DB.

**Note:** You can also utilize other RDB backends, e.g., PostgreSQL or MySQL, by setting the storage argument to the DB's URL. Please refer to SQLAlchemy's document for how to set up the URL.

### **New Study**

We can create a persistent study by calling *create\_study()* function as follows. An SQLite file example.db is automatically initialized with a new study record.

```
import optuna
study_name = 'example-study' # Unique identifier of the study.
study = optuna.create_study(study_name=study_name, storage='sqlite:///example.db')
```

To run a study, call optimize () method passing an objective function.

```
def objective(trial):
    x = trial.suggest_uniform('x', -10, 10)
    return (x - 2) ** 2
study.optimize(objective, n_trials=3)
```

### **Resume Study**

To resume a study, instantiate a *Study* object passing the study name example-study and the DB URL sqlite:///example.db.

### **Experimental History**

We can access histories of studies and trials via the *Study* class. For example, we can get all trials of example-study as:

The method trials\_dataframe() returns a pandas dataframe like:

### print (df)

Out:

|   | number | value      | params_x  | state    |
|---|--------|------------|-----------|----------|
| 0 | 0      | 25.301959  | -3.030105 | COMPLETE |
| 1 | 1      | 1.406223   | 0.814157  | COMPLETE |
| 2 | 2      | 44.010366  | -4.634031 | COMPLETE |
| 3 | 3      | 55.872181  | 9.474770  | COMPLETE |
| 4 | 4      | 113.039223 | -8.631991 | COMPLETE |
| 5 | 5      | 57.319570  | 9.570969  | COMPLETE |

A Study object also provides properties such as trials, best\_value, best\_params (see also First Optimization).

```
study.best_params # Get best parameters for the objective function.
study.best_value # Get best objective value.
study.best_trial # Get best trial's information.
study.trials # Get all trials' information.
```

### 6.2.4 Distributed Optimization

There is no complicated setup but just sharing the same study name among nodes/processes.

First, create a shared study using optuna create-study command (or using optuna.create\_study() in a Python script).

Then, write an optimization script. Let's assume that foo.py contains the following code.

Finally, run the shared study from multiple processes. For example, run Process 1 in a terminal, and do Process 2 in another one. They get parameter suggestions based on shared trials' history.

Process 1:

Process 2 (the same command as process 1):

**Note:** We do not recommend SQLite for large scale distributed optimizations because it may cause serious performance issues. Please consider to use another database engine like PostgreSQL or MySQL.

**Note:** Please avoid putting the SQLite database on NFS when running distributed optimizations. See also: https://www.sqlite.org/faq.html#q5

### 6.2.5 Command-Line Interface

| Command             | Description                      |
|---------------------|----------------------------------|
| create-study        | Create a new study.              |
| delete-study        | Delete a specified study.        |
| dashboard           | Launch web dashboard (beta).     |
| storage upgrade     | Upgrade the schema of a storage. |
| studies             | Show a list of studies.          |
| study optimize      | Start optimization of a study.   |
| study set-user-attr | Set a user attribute to a study. |

Optuna provides command-line interface as shown in the above table.

Let us assume you are not in IPython shell and writing Python script files instead. It is totally fine to write scripts like the following:

```
import optuna
def objective(trial):
    x = trial.suggest_uniform('x', -10, 10)
    return (x - 2) ** 2

if ___name__ == '__main__':
    study = optuna.create_study()
    study.optimize(objective, n_trials=100)
    print('Best value: {} (params: {})\n'.format(study.best_value, study.best_params))
```

However, we can reduce boilerplate codes by using our optuna command. Let us assume that foo.py contains only the following code.

```
def objective(trial):
    x = trial.suggest_uniform('x', -10, 10)
    return (x - 2) ** 2
```

Even so, we can invoke the optimization as follows. (Don't care about --storage sqlite:///example.db for now, which is described in *Saving/Resuming Study with RDB Backend*.)

```
$ cat foo.py
def objective(trial):
    x = trial.suggest_uniform('x', -10, 10)
    return (x - 2) ** 2
$ STUDY_NAME=`optuna create-study --storage sqlite:///example.db`
$ optuna study optimize foo.py objective --n-trials=100 --storage sqlite:///example.
    db --study $STUDY_NAME
[I 2018-05-09 10:40:25,196] Finished a trial resulted in value: 54.353767789264026.
    Gurrent best value is 54.353767789264026 with parameters: {'x': -5.372500782588228}.
[I 2018-05-09 10:40:25,197] Finished a trial resulted in value: 15.784266965526376.
    Gurrent best value is 15.784266965526376 with parameters: {'x': 5.972941852774387}.
...
[I 2018-05-09 10:40:26,204] Finished a trial resulted in value: 14.704254135013741.
    Gurrent best value is 2.280758099793617e-06 with parameters: {'x': 1.
    +9984897821018828}.
```

Please note that foo.py only contains the definition of the objective function. By giving the script file name and the method name of objective function to optuna study optimize command, we can invoke the optimization.

### 6.2.6 User Attributes

This feature is to annotate experiments with user-defined attributes.

### **Adding User Attributes to Studies**

A *Study* object provides *set\_user\_attr()* method to register a pair of key and value as an user-defined attribute. A key is supposed to be a str, and a value be any object serializable with json.dumps.

```
import optuna
study = optuna.create_study(storage='sqlite:///example.db')
study.set_user_attr('contributors', ['Akiba', 'Sano'])
study.set_user_attr('dataset', 'MNIST')
```

We can access annotated attributes with user\_attr property.

study.user\_attrs # {'contributors': ['Akiba', 'Sano'], 'dataset': 'MNIST'}

StudySummary object, which can be retrieved by get\_all\_study\_summaries(), also contains user-defined attributes.

### See also:

optuna study set-user-attr command, which sets an attribute via command line interface.

### Adding User Attributes to Trials

As with *Study*, a *Trial* object provides *set\_user\_attr()* method. Attributes are set inside an objective function.

```
def objective(trial):
    iris = sklearn.datasets.load_iris()
    x, y = iris.data, iris.target
    svc_c = trial.suggest_loguniform('svc_c', 1e-10, 1e10)
    clf = sklearn.svm.SVC(C=svc_c)
    accuracy = sklearn.model_selection.cross_val_score(clf, x, y).mean()
    trial.set_user_attr('accuracy', accuracy)
    return 1.0 - accuracy  # return error for minimization
```

We can access annotated attributes as:

study.trials[0].user\_attrs # {'accuracy': 0.83}

Note that, in this example, the attribute is not annotated to a *Study* but a single *Trial*.

### 6.2.7 Pruning Unpromising Trials

This feature automatically stops unpromising trials at the early stages of the training (a.k.a., automated early-stopping). Optuna provides interfaces to concisely implement the pruning mechanism in iterative training algorithms.

### **Activating Pruners**

To turn on the pruning feature, you need to call *report()* and *should\_prune()* after each step of the iterative training. *report()* periodically monitors the intermediate objective values. *should\_prune()* decides termination of the trial that does not meet a predefined condition.

```
"""filename: prune.py"""
import sklearn.datasets
import sklearn.linear_model
import sklearn.model_selection
import optuna
def objective(trial):
    iris = sklearn.datasets.load_iris()
    classes = list(set(iris.target))
    train_x, test_x, train_y, test_y = \
        sklearn.model_selection.train_test_split(iris.data, iris.target, test_size=0.
\rightarrow 25, random_state=0)
    alpha = trial.suggest_loguniform('alpha', 1e-5, 1e-1)
    clf = sklearn.linear_model.SGDClassifier(alpha=alpha)
    for step in range(100):
        clf.partial_fit(train_x, train_y, classes=classes)
        # Report intermediate objective value.
        intermediate_value = 1.0 - clf.score(test_x, test_y)
        trial.report(intermediate_value, step)
        # Handle pruning based on the intermediate value.
        if trial.should_prune():
            raise optuna.exceptions.TrialPruned()
    return 1.0 - clf.score(test_x, test_y)
# Set up the median stopping rule as the pruning condition.
study = optuna.create_study(pruner=optuna.pruners.MedianPruner())
study.optimize(objective, n_trials=20)
```

#### Executing the script above:

```
$ python prune.py
[I 2018-11-21 17:27:57,836] Finished trial#0 resulted in value: 0.052631578947368474._

Gurrent best value is 0.052631578947368474 with parameters: {'alpha': 0.

011428158279113485}.
[I 2018-11-21 17:27:57,963] Finished trial#1 resulted in value: 0.02631578947368418._

Gurrent best value is 0.02631578947368418 with parameters: {'alpha': 0.

01862693201743629}.
[I 2018-11-21 17:27:58,164] Finished trial#2 resulted in value: 0.21052631578947367._

Current best value is 0.02631578947368418 with parameters: {'alpha': 0.

01862693201743629}.

(continues on next page)
```

(continued from previous page)

We can see Setting status of trial#{} as TrialState.PRUNED in the log messages. This means several trials are stopped before they finish all iterations.

### Integration Modules for Pruning

To implement pruning mechanism in much simpler forms, Optuna provides integration modules for the following libraries.

- XGBoost: optuna.integration.XGBoostPruningCallback
- LightGBM: optuna.integration.LightGBMPruningCallback
- Chainer: optuna.integration.ChainerPruningExtension
- Keras: optuna.integration.KerasPruningCallback
- TensorFlow optuna.integration.TensorFlowPruningHook
- tf.keras optuna.integration.TFKerasPruningCallback
- MXNet optuna.integration.MXNetPruningCallback
- PyTorch Ignite optuna.integration.PyTorchIgnitePruningHandler
- PyTorch Lightning optuna.integration.PyTorchLightningPruningCallback
- FastAI optuna.integration.FastAIPruningCallback

For example, *XGBoostPruningCallback* introduces pruning without directly changing the logic of training iteration. (See also example for the entire script.)

### 6.2.8 User-Defined Sampler

Thanks to user-defined samplers, you can:

- experiment your own sampling algorithms,
- · implement task-specific algorithms to refine the optimization performance, or
- wrap other optimization libraries to integrate them into Optuna pipelines (e.g., *SkoptSampler*).

This section describes the internal behavior of sampler classes and shows an example of implementing a user-defined sampler.

### **Overview of Sampler**

A sampler has the responsibility to determine the parameter values to be evaluated in a trial. When a *suggest* API (e.g., *suggest\_uniform()*) is called inside an objective function, the corresponding distribution object (e.g., *UniformDistribution*) is created internally. A sampler samples a parameter value from the distribution. The sampled value is returned to the caller of the *suggest* API and evaluated in the objective function.

To create a new sampler, you need to define a class that inherits *BaseSampler*. The base class has three abstract methods; infer\_relative\_search\_space(), sample\_relative(), and sample\_independent().

As the method names imply, Optuna supports two types of sampling: one is **relative sampling** that can consider the correlation of the parameters in a trial, and the other is **independent sampling** that samples each parameter independently.

At the beginning of a trial, *infer\_relative\_search\_space()* is called to provide the relative search space for the trial. Then, *sample\_relative()* is invoked to sample relative parameters from the search space. During the execution of the objective function, *sample\_independent()* is used to sample parameters that don't belong to the relative search space.

Note: Please refer to the document of *BaseSampler* for further details.

### An Example: Implementing SimulatedAnnealingSampler

For example, the following code defines a sampler based on Simulated Annealing (SA):

(continues on next page)

```
(continued from previous page)
```

```
# Calculate transition probability.
       prev_trial = study.trials[-2]
       if self._current_trial is None or prev_trial.value <= self._current_trial.
→value:
           probability = 1.0
       else:
           probability = np.exp((self._current_trial.value - prev_trial.value) /...
→self._temperature)
       self._temperature *= 0.9 # Decrease temperature.
        # Transit the current state if the previous result is accepted.
       if self._rng.uniform(0, 1) < probability:</pre>
           self._current_trial = prev_trial
        # Sample parameters from the neighborhood of the current point.
        # The sampled parameters will be used during the next execution of
       # the objective function passed to the study.
       params = \{\}
       for param_name, param_distribution in search_space.items():
            if not isinstance (param_distribution, optuna.distributions.
→ UniformDistribution):
               raise NotImplementedError('Only suggest_uniform() is supported')
           current_value = self._current_trial.params[param_name]
           width = (param_distribution.high - param_distribution.low) * 0.1
           neighbor_low = max(current_value - width, param_distribution.low)
           neighbor_high = min(current_value + width, param_distribution.high)
           params[param_name] = self._rng.uniform(neighbor_low, neighbor_high)
       return params
   # The rest is boilerplate code and unrelated to SA algorithm.
   def infer_relative_search_space(self, study, trial):
       return optuna.samplers.intersection_search_space(study)
   def sample_independent (self, study, trial, param_name, param_distribution):
       independent_sampler = optuna.samplers.RandomSampler()
       return independent_sampler.sample_independent(study, trial, param_name, param_
\rightarrow distribution)
```

**Note:** In favor of code simplicity, the above implementation doesn't support some features (e.g., maximization). If you're interested in how to support those features, please see examples/samplers/simulated\_annealing.py.

You can use SimulatedAnnealingSampler in the same way as built-in samplers as follows:

```
def objective(trial):
    x = trial.suggest_uniform('x', -10, 10)
    y = trial.suggest_uniform('y', -5, 5)
    return x**2 + y
sampler = SimulatedAnnealingSampler()
```

(continues on next page)

(continued from previous page)

```
study = optuna.create_study(sampler=sampler)
study.optimize(objective, n_trials=100)
```

In this optimization, the values of x and y parameters are sampled by using SimulatedAnnealingSampler. sample\_relative method.

**Note:** Strictly speaking, in the first trial, SimulatedAnnealingSampler.sample\_independent method is used to sample parameter values. Because *intersection\_search\_space()* used in SimulatedAnnealingSampler.infer\_relative\_search\_space cannot infer the search space if there are no complete trials.

## 6.3 API Reference

### 6.3.1 Command Line Interface

```
optuna

[--version]

[-v | -q]

[--log-file LOG_FILE]

[--debug]

[--storage STORAGE]
```

### --version

show program's version number and exit

```
-v, --verbose
```

Increase verbosity of output. Can be repeated.

```
-q, --quiet
```

Suppress output except warnings and errors.

```
--log-file <LOG_FILE>
Specify a file to log output. Disabled by default.
```

--debug

Show tracebacks on errors.

```
--storage <STORAGE>
DB URL. (e.g. sqlite:///example.db)
```

### create-study

Create a new study.

```
optuna create-study
  [--study-name STUDY_NAME]
  [--direction {minimize,maximize}]
  [--skip-if-exists]
```

--study-name <STUDY\_NAME>

A human-readable name of a study to distinguish it from others.

--direction <DIRECTION>

Set direction of optimization to a new study. Set 'minimize' for minimization and 'maximize' for maximization.

```
--skip-if-exists
```

If specified, the creation of the study is skipped without any error when the study name is duplicated.

This command is provided by the optuna plugin.

### dashboard

Launch web dashboard (beta).

```
optuna dashboard
--study STUDY
[--out OUT]
[--allow-websocket-origin BOKEH_ALLOW_WEBSOCKET_ORIGINS]
```

```
--study <STUDY>
Study name.
```

```
--out <OUT>, -o <OUT>
```

Output HTML file path. If it is not given, a HTTP server starts and the dashboard is served.

```
--allow-websocket-origin <BOKEH_ALLOW_WEBSOCKET_ORIGINS>
```

Allow websocket access from the specified host(s).Internally, it is used as the value of bokeh's –allow-websocket-origin option. Please refer to https://bokeh.pydata.org/en/latest/docs/reference/command/ subcommands/serve.html for more details.

This command is provided by the optuna plugin.

### delete-study

Delete a specified study.

optuna delete-study [--study-name STUDY\_NAME]

```
--study-name <STUDY_NAME>
```

A human-readable name of a study to distinguish it from others.

This command is provided by the optuna plugin.

### storage upgrade

Upgrade the schema of a storage.

optuna storage upgrade

This command is provided by the optuna plugin.

### studies

Show a list of studies.

```
optuna studies
   [-f {csv,json,table,value,yaml}]
   [-c COLUMN]
   [--quote {all,minimal,none,nonnumeric}]
   [--noindent]
   [--max-width <integer>]
   [--fit-width]
   [--print-empty]
   [--sort-column SORT_COLUMN]
```

-f <FORMATTER>, --format <FORMATTER>
 the output format, defaults to table

-c COLUMN, --column COLUMN specify the column(s) to include, can be repeated to show multiple columns

```
--quote <QUOTE_MODE>
```

when to include quotes, defaults to nonnumeric

#### --noindent

whether to disable indenting the JSON

#### --max-width <integer>

Maximum display width, <1 to disable. You can also use the CLIFF\_MAX\_TERM\_WIDTH environment variable, but the parameter takes precedence.

#### --fit-width

Fit the table to the display width. Implied if -max-width greater than 0. Set the environment variable CLIFF\_FIT\_WIDTH=1 to always enable

#### --print-empty

Print empty table if there is no data to show.

#### --sort-column SORT\_COLUMN

specify the column(s) to sort the data (columns specified first have a priority, non-existing columns are ignored), can be repeated

This command is provided by the optuna plugin.

#### study optimize

### Start optimization of a study.

```
optuna study optimize

[--n-trials N_TRIALS]

[--timeout TIMEOUT]

[--n-jobs N_JOBS]

--study STUDY

file

method
```

```
--n-trials <N_TRIALS>
```

The number of trials. If this argument is not given, as many trials run as possible.

```
--timeout <TIMEOUT>
```

Stop study after the given number of second(s). If this argument is not given, as many trials run as possible.

```
--n-jobs <N_JOBS>
The number of parallel jobs. If this argument is set to -1, the number is set to CPU counts.
```

```
--study <STUDY>
Study name.
```

### file

Python script file where the objective function resides.

#### method

The method name of the objective function.

This command is provided by the optuna plugin.

### study set-user-attr

Set a user attribute to a study.

optuna study set-user-attr --study STUDY --key KEY --value VALUE

```
--study <STUDY>
Study name.
```

--key <KEY>, -k <KEY> Key of the user attribute.

```
--value <VALUE>, -v <VALUE>
Value to be set.
```

This command is provided by the optuna plugin.

### 6.3.2 Distributions

```
class optuna.distributions.UniformDistribution (low, high)
A uniform distribution in the linear domain.
```

This object is instantiated by *suggest\_uniform()*, and passed to *samplers* in general.

low

Lower endpoint of the range of the distribution. low is included in the range.

## high

Upper endpoint of the range of the distribution. high is excluded from the range.

### single()

Test whether the range of this distribution contains just a single value.

When this method returns True, *samplers* always sample the same value from the distribution.

**Returns** True if the range of this distribution contains just a single value, otherwise False.

```
class optuna.distributions.LogUniformDistribution(low, high)
```

A uniform distribution in the log domain.

This object is instantiated by suggest\_loguniform(), and passed to samplers in general.

low

Lower endpoint of the range of the distribution. low is included in the range.

### high

Upper endpoint of the range of the distribution. high is excluded from the range.

### single()

Test whether the range of this distribution contains just a single value.

When this method returns True, *samplers* always sample the same value from the distribution.

**Returns** True if the range of this distribution contains just a single value, otherwise False.

```
class optuna.distributions.DiscreteUniformDistribution (low, high, q) A discretized uniform distribution in the linear domain.
```

This object is instantiated by suggest\_discrete\_uniform(), and passed to samplers in general.

#### low

Lower endpoint of the range of the distribution. low is included in the range.

#### high

Upper endpoint of the range of the distribution. high is included in the range.

q

A discretization step.

#### single()

Test whether the range of this distribution contains just a single value.

When this method returns True, *samplers* always sample the same value from the distribution.

**Returns** True if the range of this distribution contains just a single value, otherwise False.

### class optuna.distributions.IntUniformDistribution(low, high, step=1)

A uniform distribution on integers.

This object is instantiated by *suggest\_int()*, and passed to *samplers* in general.

### low

Lower endpoint of the range of the distribution. low is included in the range.

#### high

Upper endpoint of the range of the distribution. high is included in the range.

### step

A step for spacing between values.

#### single()

Test whether the range of this distribution contains just a single value.

When this method returns True, *samplers* always sample the same value from the distribution.

**Returns** True if the range of this distribution contains just a single value, otherwise False.

## class optuna.distributions.CategoricalDistribution(choices)

A categorical distribution.

This object is instantiated by suggest\_categorical(), and passed to samplers in general.

**Parameters choices** – Parameter value candidates.

Note: Not all types are guaranteed to be compatible with all storages. It is recommended to restrict the types of the choices to None, bool, int, float and str.

### choices

Parameter value candidates.

single()

Test whether the range of this distribution contains just a single value.

When this method returns True, *samplers* always sample the same value from the distribution.

**Returns** True if the range of this distribution contains just a single value, otherwise False.

optuna.distributions.distribution\_to\_json(*dist*) Serialize a distribution to JSON format.

**Parameters dist** – A distribution to be serialized.

**Returns** A JSON string of a given distribution.

optuna.distributions.json\_to\_distribution (*json\_str*) Deserialize a distribution in JSON format.

**Parameters** json\_str – A JSON-serialized distribution.

Returns A deserialized distribution.

optuna.distributions.check\_distribution\_compatibility (*dist\_old*, *dist\_new*) A function to check compatibility of two distributions.

Note that this method is not supposed to be called by library users.

**Parameters** 

- **dist\_old** A distribution previously recorded in storage.
- dist\_new A distribution newly added to storage.

**Returns** True denotes given distributions are compatible. Otherwise, they are not.

### 6.3.3 Exceptions

```
class optuna.exceptions.OptunaError
Base class for Optuna specific errors.
```

```
class optuna.exceptions.TrialPruned
Exception for pruned trials.
```

This error tells a trainer that the current *Trial* was pruned. It is supposed to be raised after *optuna.trial*. *Trial.should\_prune()* as shown in the following example.

### Example

```
import optuna
from sklearn.linear_model import SGDClassifier

def objective(trial):
    alpha = trial.suggest_uniform('alpha', 0.0, 1.0)
    clf = SGDClassifier(alpha=alpha)
    n_train_iter = 100

for step in range(n_train_iter):
    clf.partial_fit(X_train, y_train, classes=classes)
    intermediate_value = clf.score(X_test, y_test)
    trial.report(intermediate_value, step)
```

(continues on next page)

(continued from previous page)

```
if trial.should_prune():
    raise optuna.exceptions.TrialPruned()

return clf.score(X_test, y_test)

study = optuna.create_study(direction='maximize')
study.optimize(objective, n_trials=20)
```

### class optuna.exceptions.CLIUsageError Exception for CLI.

CLI raises this exception when it receives invalid configuration.

**class** optuna.exceptions.**StorageInternalError** Exception for storage operation.

This error is raised when an operation failed in backend DB of storage.

```
class optuna.exceptions.DuplicatedStudyError
Exception for a duplicated study name.
```

This error is raised when a specified study name already exists in the storage.

### 6.3.4 Hyperparameter Importance

optuna.importance.get\_param\_importances (\*args, \*\*kwargs)  $\rightarrow$  Dict[str, float] Evaluate parameter importances based on completed trials in the given study.

The parameter importances are returned as a dictionary where the keys consist of parameter names and their values importances. The importances are represented by floating point numbers that sum to 1.0 over the entire dictionary. The higher the value, the more important. The returned dictionary is of type collections. OrderedDict and is ordered by its values in a descending order.

If params is None, all parameter that are present in all of the completed trials are assessed. This implies that conditional parameters will be excluded from the evaluation. To assess the importances of conditional parameters, a list of parameter names can be specified via params. If specified, only completed trials that contain all of the parameters will be considered. If no such trials are found, an error will be raised.

If the given study does not contain completed trials, an error will be raised.

Note: If params is specified as an empty list, an empty dictionary is returned.

### Parameters

- **study** An optimized study.
- **evaluator** An importance evaluator object that specifies which algorithm to base the importance assessment on. Defaults to FanovaImportanceEvaluator.
- **params** A list of names of parameters to assess. If None, all parameters that are present in all of the completed trials are assessed.

**Returns** An collections.OrderedDict where the keys are parameter names and the values are assessed importances.

**Note:** Added in v1.3.0 as an experimental feature. The interface may change in newer versions without prior notice. See https://github.com/optuna/optuna/releases/tag/v1.3.0.

class optuna.importance.FanovaImportanceEvaluator fANOVA parameter importance evaluator.

Note: Requires the fanova Python package.

## See also:

An Efficient Approach for Assessing Hyperparameter Importance.

**Note:** Added in v1.3.0 as an experimental feature. The interface may change in newer versions without prior notice. See https://github.com/optuna/optuna/releases/tag/v1.3.0.

evaluate (*study:* optuna.study.Study, *params:*  $Optional[List[str]]) \rightarrow Dict[str, float]$ Evaluate parameter importances based on completed trials in the given study.

Note: This method is not meant to be called by library users.

#### See also:

Please refer to get\_param\_importances() for how a concrete evaluator should implement this method.

#### **Parameters**

- **study** An optimized study.
- **params** A list of names of parameters to assess. If None, all parameters that are present in all of the completed trials are assessed.
- **Returns** An collections.OrderedDict where the keys are parameter names and the values are assessed importances.

# 6.3.5 Integration

Chainer extension to prune unpromising trials.

See the example if you want to add a pruning extension which observes validation accuracy of a Chainer Trainer.

- trial A Trial corresponding to the current evaluation of the objective function.
- observation\_key An evaluation metric for pruning, e.g., main/loss and validation/main/accuracy. Please refer to chainer.Reporter reference for further details.

• **pruner\_trigger** – A trigger to execute pruning. pruner\_trigger is an instance of IntervalTrigger or ManualScheduleTrigger. IntervalTrigger can be specified by a tuple of the interval length and its unit like (1, 'epoch').

class optuna.integration.ChainerMNStudy(study, comm)

A wrapper of *Study* to incorporate Optuna with ChainerMN.

#### See also:

ChainerMNStudy provides the same interface as *Study*. Please refer to *optuna.study.Study* for further details.

See the example if you want to optimize an objective function that trains neural network written with ChainerMN.

#### **Parameters**

- **study** A *Study* object.
- comm A ChainerMN communicator.

**optimize** (*func*, *n\_trials=None*, *timeout=None*, *catch=()*) Optimize an objective function.

This method provides the same interface as optuna.study.Study.optimize() except the absence of n\_jobs argument.

| class | optuna.integration.CmaEsSampler | (x0=None,                       | sigma0= | None,      | cma_stds=None,     |  |
|-------|---------------------------------|---------------------------------|---------|------------|--------------------|--|
|       |                                 | seed=None,                      |         |            | cma_opts=None,     |  |
|       |                                 | n_startup_trials=1, indepen     |         | independen | dent_sampler=None, |  |
|       |                                 | warn_independent_sampling=True) |         |            |                    |  |

A Sampler using cma library as the backend.

## Example

Optimize a simple quadratic function by using CmaEsSampler.

```
import optuna
def objective(trial):
    x = trial.suggest_uniform('x', -1, 1)
    y = trial.suggest_int('y', -1, 1)
    return x**2 + y
sampler = optuna.integration.CmaEsSampler()
study = optuna.create_study(sampler=sampler)
study.optimize(objective, n_trials=20)
```

Note that parallel execution of trials may affect the optimization performance of CMA-ES, especially if the number of trials running in parallel exceeds the population size.

- **x0** A dictionary of an initial parameter values for CMA-ES. By default, the mean of low and high for each distribution is used. Please refer to cma.CMAEvolutionStrategy for further details of x0.
- **sigma0** Initial standard deviation of CMA-ES. By default, sigma0 is set to min\_range / 6, where min\_range denotes the minimum range of the distributions in the search space. If distribution is categorical, min\_range is len(choices) 1. Please refer to cma.CMAEvolutionStrategy for further details of sigma0.

- **cma\_stds** A dictionary of multipliers of sigma0 for each parameters. The default value is 1.0. Please refer to cma.CMAEvolutionStrategy for further details of cma\_stds.
- seed A random seed for CMA-ES.
- cma\_opts Options passed to the constructor of cma.CMAEvolutionStrategy class.

Note that BoundaryHandler, bounds, CMA\_stds and seed arguments in cma\_opts will be ignored because it is added by *CmaEsSampler* automatically.

- **n\_startup\_trials** The independent sampling is used instead of the CMA-ES algorithm until the given number of trials finish in the same study.
- **independent\_sampler** A *BaseSampler* instance that is used for independent sampling. The parameters not contained in the relative search space are sampled by this sampler. The search space for *CmaEsSampler* is determined by *intersection\_search\_space()*.

If None is specified, RandomSampler is used as the default.

See also:

optuna.samplers module provides built-in independent samplers such as RandomSampler and TPESampler.

• warn\_independent\_sampling – If this is True, a warning message is emitted when the value of a parameter is sampled by using an independent sampler.

Note that the parameters of the first trial in a study are always sampled via an independent sampler, so no warning messages are emitted in this case.

#### $reseed\_rng() \rightarrow None$

Reseed sampler's random number generator.

This method is called by the Study instance if trials are executed in parallel with the option n\_jobs>1. In that case, the sampler instance will be replicated including the state of the random number generator, and they may suggest the same values. To prevent this issue, this method assigns a different seed to each random number generator.

**class** optuna.integration.**FastAIPruningCallback** (*learn, trial, monitor*) FastAI callback to prune unpromising trials for fastai.

**Note:** This callback is for fastai<2.0, not the coming version developed in fastai/fastai\_dev.

See the example if you want to add a pruning callback which monitors validation loss of a Learner.

#### Example

Register a pruning callback to learn.fit and learn.fit\_one\_cycle.

```
learn.fit(n_epochs, callbacks=[FastAIPruningCallback(learn, trial, 'valid_loss')])
learn.fit_one_cycle(
    n_epochs, cyc_len, max_lr,
    callbacks=[FastAIPruningCallback(learn, trial, 'valid_loss')])
```

- **learn** fastai.basic\_train.Learner.
- trial A Trial corresponding to the current evaluation of the objective function.

- monitor An evaluation metric for pruning, e.g. valid\_loss and Accuracy. Please refer to fastai.Callback reference for further details.
- **class** optuna.integration.**PyTorchIgnitePruningHandler**(*trial, metric, trainer*) PyTorch Ignite handler to prune unpromising trials.

See the example if you want to add a pruning handler which observes validation accuracy.

## Parameters

- trial A *Trial* corresponding to the current evaluation of the objective function.
- **metric** A name of metric for pruning, e.g., accuracy and loss.
- **trainer** A trainer engine of PyTorch Ignite. Please refer to ignite.engine.Engine reference for further details.

**class** optuna.integration.**KerasPruningCallback** (*trial, monitor, interval=1*) Keras callback to prune unpromising trials.

See the example if you want to add a pruning callback which observes validation accuracy.

## **Parameters**

- trial A Trial corresponding to the current evaluation of the objective function.
- monitor An evaluation metric for pruning, e.g., val\_loss and val\_accuracy. Please refer to keras.Callback reference for further details.
- **interval** Check if trial should be pruned every n-th epoch. By default interval=1 and pruning is performed after every epoch. Increase interval to run several epochs faster before applying pruning.

**class** optuna.integration.**LightGBMPruningCallback** (*trial*, *metric*, *valid\_name='valid\_0'*) Callback for LightGBM to prune unpromising trials.

See the example if you want to add a pruning callback which observes AUC of a LightGBM model.

## **Parameters**

- **trial** A *Trial* corresponding to the current evaluation of the objective function.
- **metric** An evaluation metric for pruning, e.g., binary\_error and multi\_error. Please refer to LightGBM reference for further details.
- **valid\_name** The name of the target validation. Validation names are specified by valid\_names option of train method. If omitted, valid\_0 is used which is the default name of the first validation. Note that this argument will be ignored if you are calling cv method instead of train method.

optuna.integration.lightgbm.train(\*args: Any, \*\*kwargs: Any)  $\rightarrow$  Any Wrapper of LightGBM Training API to tune hyperparameters.

It tunes important hyperparameters (e.g., *min\_child\_samples* and *feature\_fraction*) in a stepwise manner. Arguments and keyword arguments for lightgbm.train() can be passed.

**Note:** Added in v0.18.0 as an experimental feature. The interface may change in newer versions without prior notice. See https://github.com/optuna/releases/tag/v0.18.0.

**class** optuna.integration.**MLflowCallback** (*tracking\_uri=None*, *metric\_name=value*) Callback to track Optuna trials with MLflow. This callback adds relevant information that is tracked by Optuna to MLflow. The MLflow experiment will be named after the Optuna study name.

## Example

Add MLflow callback to Optuna optimization.

```
import optuna
from optuna.integration.mlflow import MLflowCallback

def objective(trial):
    x = trial.suggest_uniform('x', -10, 10)
    return (x - 2) ** 2

mlflc = MLflowCallback(
    tracking_uri=YOUR_TRACKING_URI,
    metric_name='my_metric score',
)

study = optuna.create_study(study_name='my_study')
study.optimize(objective, n_trials=10, callbacks=[mlflc])
```

## Parameters

• tracking\_uri - The URI of the MLflow tracking server.

Please refer to mlflow.set\_tracking\_uri for more details.

metric\_name – Name of the metric. Since the metric itself is just a number, *metric\_name* can be used to give it a name. So you know later if it was roc-auc or accuracy.

**Note:** Added in v1.4.0 as an experimental feature. The interface may change in newer versions without prior notice. See https://github.com/optuna/optuna/releases/tag/v1.4.0.

```
class optuna.integration.MXNetPruningCallback(trial, eval_metric)
```

MXNet callback to prune unpromising trials.

See the example if you want to add a pruning callback which observes accuracy.

## **Parameters**

- trial A *Trial* corresponding to the current evaluation of the objective function.
- eval\_metric An evaluation metric name for pruning, e.g., cross-entropy and accuracy. If using default metrics like mxnet.metrics.Accuracy, use it's default metric name. For custom metrics, use the metric\_name provided to constructor. Please refer to mxnet.metrics reference for further details.

**class** optuna.integration.**PyTorchLightningPruningCallback** (*trial, monitor*) PyTorch Lightning callback to prune unpromising trials.

See the example if you want to add a pruning callback which observes accuracy.

#### **Parameters**

• trial – A Trial corresponding to the current evaluation of the objective function.

```
• monitor – An evaluation metric for pruning, e.g., val_loss or val_acc. The metrics
are obtained from the returned dictionaries from e.g. pytorch_lightning.
LightningModule.training_step or pytorch_lightning.
LightningModule.validation_end and the names thus depend on how this
dictionary is formatted.
```

```
class optuna.integration.SkoptSampler(independent_sampler=None,
```

warn\_independent\_sampling=True, skopt\_kwargs=None, n\_startup\_trials=1)

Sampler using Scikit-Optimize as the backend.

# Example

Optimize a simple quadratic function by using *SkoptSampler*.

```
import optuna
def objective(trial):
    x = trial.suggest_uniform('x', -10, 10)
    y = trial.suggest_int('y', 0, 10)
    return x**2 + y
sampler = optuna.integration.SkoptSampler()
study = optuna.create_study(sampler=sampler)
study.optimize(objective, n_trials=10)
```

## **Parameters**

• **independent\_sampler** – A *BaseSampler* instance that is used for independent sampling. The parameters not contained in the relative search space are sampled by this sampler. The search space for *SkoptSampler* is determined by *intersection\_search\_space()*.

If None is specified, RandomSampler is used as the default.

## See also:

optuna.samplers module provides built-in independent samplers such as RandomSampler and TPESampler.

• warn\_independent\_sampling – If this is True, a warning message is emitted when the value of a parameter is sampled by using an independent sampler.

Note that the parameters of the first trial in a study are always sampled via an independent sampler, so no warning messages are emitted in this case.

• **skopt\_kwargs** – Keyword arguments passed to the constructor of skopt.Optimizer class.

Note that dimensions argument in skopt\_kwargs will be ignored because it is added by *SkoptSampler* automatically.

• **n\_startup\_trials** – The independent sampling is used until the given number of trials finish in the same study.

## $\texttt{reseed\_rng()} \rightarrow None$

Reseed sampler's random number generator.

This method is called by the Study instance if trials are executed in parallel with the option n\_jobs>1. In that case, the sampler instance will be replicated including the state of the random number generator,

and they may suggest the same values. To prevent this issue, this method assigns a different seed to each random number generator.

run\_every\_steps)

class optuna.integration.TensorFlowPruningHook(trial, estimator. metric.

TensorFlow SessionRunHook to prune unpromising trials.

See the example if you want to add a pruning hook to TensorFlow's estimator.

**Parameters** 

- **trial** A *Trial* corresponding to the current evaluation of the objective function.
- estimator An estimator which you will use.
- metric An evaluation metric for pruning, e.g., accuracy and loss.
- **run\_every\_steps** An interval to watch the summary file.

#### class optuna.integration.TFKerasPruningCallback (trial, monitor)

tf.keras callback to prune unpromising trials.

This callback is intend to be compatible for TensorFlow v1 and v2, but only tested with TensorFlow v1.

See the example if you want to add a pruning callback which observes the validation accuracy.

#### **Parameters**

- trial A Trial corresponding to the current evaluation of the objective function.
- monitor An evaluation metric for pruning, e.g., val\_loss or val\_acc.

class optuna.integration.XGBoostPruningCallback (trial, observation key) Callback for XGBoost to prune unpromising trials.

See the example if you want to add a pruning callback which observes validation AUC of a XGBoost model.

## **Parameters**

- trial A Trial corresponding to the current evaluation of the objective function.
- observation\_key An evaluation metric for pruning, e.g., validation-error and validation-merror. Please refer to eval\_metric in XGBoost reference for further details.

| class optuna.integration.OptunaSearchC       | <b>2V</b> (estimator, param_distributions | r, cv=5, en-     |
|----------------------------------------------|-------------------------------------------|------------------|
|                                              | able_pruning=False,                       | error_score=nan, |
|                                              | $max_iter=1000,  n_jobs=1,$               | n_trials=10,     |
|                                              | random_state=None, refit=                 | =True, re-       |
|                                              | turn_train_score=False,                   | scoring=None,    |
|                                              | study=None, subsample=1.0,                | timeout=None,    |
|                                              | verbose=0)                                |                  |
| Hyperparameter search with cross-validation. |                                           |                  |

Warning: This feature is experimental. The interface may be changed in the future.

- estimator Object to use to fit the data. This is assumed to implement the scikit-learn estimator interface. Either this needs to provide score, or scoring must be passed.
- param\_distributions Dictionary where keys are parameters and values are distributions. Distributions are assumed to implement the optuna distribution interface.

- cv Cross-validation strategy. Possible inputs for cv are:
  - integer to specify the number of folds in a CV splitter,
  - a CV splitter,
  - an iterable yielding (train, test) splits as arrays of indices.

For integer, if estimator is a classifier and y is either binary or multiclass, sklearn.model\_selection.StratifiedKFold is used. otherwise, sklearn.model\_selection.KFold is used.

- **enable\_pruning** If True, pruning is performed in the case where the underlying estimator supports partial\_fit.
- error\_score Value to assign to the score if an error occurs in fitting. If 'raise', the error is raised. If numeric, sklearn.exceptions.FitFailedWarning is raised. This does not affect the refit step, which will always raise the error.
- max\_iter Maximum number of epochs. This is only used if the underlying estimator supports partial\_fit.
- n\_jobs Number of parallel jobs. -1 means using all processors.
- **n\_trials** Number of trials. If None, there is no limitation on the number of trials. If timeout is also set to None, the study continues to create trials until it receives a termination signal such as Ctrl+C or SIGTERM. This trades off runtime vs quality of the solution.
- random\_state Seed of the pseudo random number generator. If int, this is the seed used by the random number generator. If numpy.random.RandomState object, this is the random number generator. If None, the global random state from numpy.random is used.
- **refit** If True, refit the estimator with the best found hyperparameters. The refitted estimator is made available at the best\_estimator\_ attribute and permits using predict directly.
- **return\_train\_score** If True, training scores will be included. Computing training scores is used to get insights on how different hyperparameter settings impact the over-fitting/underfitting trade-off. However computing training scores can be computationally expensive and is not strictly required to select the hyperparameters that yield the best generalization performance.
- scoring String or callable to evaluate the predictions on the test data. If None, score on the estimator is used.
- study Study corresponds to the optimization task. If None, a new study is created.
- **subsample** Proportion of samples that are used during hyperparameter search.
  - If int, then draw subsample samples.
  - If float, then draw subsample \* X. shape [0] samples.
- timeout Time limit in seconds for the search of appropriate models. If None, the study is executed without time limitation. If n\_trials is also set to None, the study continues to create trials until it receives a termination signal such as Ctrl+C or SIGTERM. This trades off runtime vs quality of the solution.
- **verbose** Verbosity level. The higher, the more messages.

#### best\_estimator\_

Estimator that was chosen by the search. This is present only if refit is set to True.

## n\_splits\_

Number of cross-validation splits.

#### refit\_time\_

Time for refitting the best estimator. This is present only if refit is set to True.

#### sample\_indices\_

Indices of samples that are used during hyperparameter search.

#### scorer\_

Scorer function.

## study\_

Actual study.

## **Examples**

```
import optuna
from sklearn.datasets import load_iris
from sklearn.svm import SVC

clf = SVC(gamma='auto')
param_distributions = {
    'C': optuna.distributions.LogUniformDistribution(le-10, le+10)
}
optuna_search = optuna.integration.OptunaSearchCV(
    clf,
    param_distributions
)
X, y = load_iris(return_X_y=True)
optuna_search.fit(X, y)
y_pred = optuna_search.predict(X)
```

## property best\_index\_

Index which corresponds to the best candidate parameter setting.

## property best\_params\_

Parameters of the best trial in the *Study*.

#### property best\_score\_

Mean cross-validated score of the best estimator.

# property best\_trial\_

Best trial in the *Study*.

#### property classes\_

Class labels.

## property decision\_function

Call decision\_function on the best estimator.

This is available only if the underlying estimator supports decision\_function and refit is set to True.

# fit (X, y=None, groups=None, \*\*fit\_params)

Run fit with all sets of parameters.

- **X** Training data.
- y Target variable.
- groups Group labels for the samples used while splitting the dataset into train/test set.
- **\*\*fit\_params** Parameters passed to fit on the estimator.

Returns Return self.

Return type self

#### property inverse\_transform

Call inverse\_transform on the best estimator.

This is available only if the underlying estimator supports inverse\_transform and refit is set to True.

property n\_trials\_

Actual number of trials.

#### property predict

Call predict on the best estimator.

This is available only if the underlying estimator supports predict and refit is set to True.

## property predict\_log\_proba

Call predict\_log\_proba on the best estimator.

This is available only if the underlying estimator supports predict\_log\_proba and refit is set to True.

## property predict\_proba

Call predict\_proba on the best estimator.

This is available only if the underlying estimator supports predict\_proba and refit is set to True.

#### **score** (X, y=None)

Return the score on the given data.

## **Parameters**

- **X** Data.
- y Target variable.

Returns Scaler score.

Return type score

#### property score\_samples

Call score\_samples on the best estimator.

This is available only if the underlying estimator supports score\_samples and refit is set to True.

## property set\_user\_attr

Call set\_user\_attr on the *Study*.

#### property transform

Call transform on the best estimator.

This is available only if the underlying estimator supports transform and refit is set to True.

#### property trials\_

All trials in the *Study*.

## property trials\_dataframe

Call trials\_dataframe on the Study.

## property user\_attrs\_

User attributes in the *Study*.

```
class optuna.integration.AllenNLPExecutor(trial, config_file, serialization_dir, met-
```

*rics=best\_validation\_accuracy*) AllenNLP extension to use optuna with a jsonnet config file.

This feature is experimental since AllenNLP major release will come soon. The interface may change without prior notice to correspond to the update.

See the examples of objective function and config file.

#### **Parameters**

- trial A Trial corresponding to the current evaluation of the objective function.
- **config\_file** Config file for AllenNLP. Hyperparameters should be masked with std. extVar. Please refer to the config example.
- serialization\_dir A path which model weights and logs are saved.
- metrics An evaluation metric for the result of objective.
- **include\_package** Additional packages to include. For more information, please see AllenNLP documentation.

**Note:** Added in v1.4.0 as an experimental feature. The interface may change in newer versions without prior notice. See https://github.com/optuna/optuna/releases/tag/v1.4.0.

run ( )  $\rightarrow$  float

Train a model using AllenNLP.

```
optuna.integration.allennlp.dump_best_config(input_config_file: str, output_config_file:

str, study: optuna.study.Study) \rightarrow None

Save jsonnet after updating with parameters from the best trial in the study.
```

#### **Parameters**

- **input\_config\_file** Input configuration file used with *AllenNLPExecutor*.
- **output\_config\_file** Output configuration file.
- **study** An optimized study (study.best\_trial does not raise an error).

# 6.3.6 Logging

```
optuna.logging.get_verbosity() \rightarrow int
```

Return the current level for the Optuna's root logger.

Returns Logging level, e.g., optuna.logging.DEBUG and optuna.logging.INFO.

Note: Optuna has following logging levels:

- optuna.logging.CRITICAL, optuna.logging.FATAL
- optuna.logging.ERROR
- optuna.logging.WARNING, optuna.logging.WARN

- optuna.logging.INFO
- optuna.logging.DEBUG

optuna.logging.set\_verbosity (verbosity: int)  $\rightarrow$  None Set the level for the Optuna's root logger.

**Parameters verbosity** - Logging level, e.g., optuna.logging.DEBUG and optuna. logging.INFO.

optuna.logging.disable\_default\_handler()  $\rightarrow$  None Disable the default handler of the Optuna's root logger.

## Example

Stop and then resume logging to sys.stderr.

```
import optuna
study = optuna.create_study()
# There are no logs in sys.stderr.
optuna.logging.disable_default_handler()
study.optimize(objective, n_trials=10)
# There are logs in sys.stderr.
optuna.logging.enable_default_handler()
study.optimize(objective, n_trials=10)
# [I 2020-02-23 17:00:54,314] Finished trial#10 with value: ...
# [I 2020-02-23 17:00:54,356] Finished trial#11 with value: ...
# ...
```

optuna.logging.enable\_default\_handler()  $\rightarrow$  None Enable the default handler of the Optuna's root logger.

Please refer to the example shown in disable\_default\_handler().

```
optuna.logging.disable_propagation() \rightarrow None Disable propagation of the library log outputs.
```

Note that log propagation is disabled by default.

```
optuna.logging.enable_propagation() \rightarrow None
Enable propagation of the library log outputs.
```

Please disable the Optuna's default handler to prevent double logging if the root logger has been configured.

## Example

Propagate all log output to the root logger in order to save them to the file.

```
import optuna
import logging
logger = logging.getLogger()
logger.setLevel(logging.INFO)  # Setup the root logger.
```

(continues on next page)

(continued from previous page)

```
logger.addHandler(logging.FileHandler("foo.log", mode="w"))
optuna.logging.enable_propagation() # Propagate logs to the root logger.
optuna.logging.disable_default_handler() # Stop showing logs in sys.stderr.
study = optuna.create_study()
logger.info("Start optimization.")
study.optimize(objective, n_trials=10)
with open('foo.log') as f:
    assert f.readline() == "Start optimization.\n"
    assert f.readline().startswith("Finished trial#0 with value:")
```

# 6.3.7 Multi-objective

## Samplers

```
class optuna.multi_objective.samplers.BaseMultiObjectiveSampler
Base class for multi-objective samplers.
```

The abstract methods of this class are the same as ones defined by *BaseSampler* except for taking multiobjective versions of study and trial instances as the arguments.

**Note:** Added in v1.4.0 as an experimental feature. The interface may change in newer versions without prior notice. See https://github.com/optuna/optuna/releases/tag/v1.4.0.

```
      abstract infer_relative_search_space (study: optuna.multi_objective.study.MultiObjectiveStudy,

      trial: optuna.multi_objective.trial.FrozenMultiObjectiveTrial)

      → Dict[str, optuna.distributions.BaseDistribution]
```

Infer the search space that will be used by relative sampling in the target trial.

This method is called right before *sample\_relative()* method, and the search space returned by this method is passed to it. The parameters not contained in the search space will be sampled by using *sample\_independent()* method.

## **Parameters**

- **study** Target study object.
- **trial** Target trial object.

Returns A dictionary containing the parameter names and parameter's distributions.

See also:

```
Please refer to intersection_search_space() as an implementation of infer_relative_search_space().
```

abstract sample\_independent (*study:* optuna.multi\_objective.study.MultiObjectiveStudy, *trial:* optuna.multi\_objective.trial.FrozenMultiObjectiveTrial, *param\_name: str*, *param\_distribution: op tuna.distributions.BaseDistribution*)  $\rightarrow$  Any Sample a parameter for a given distribution. This method is called only for the parameters not contained in the search space returned by sample\_relative() method. This method is suitable for sampling algorithms that do not use the relationship between parameters such as random sampling.

## **Parameters**

- **study** Target study object.
- trial Target trial object.
- param\_name Name of the sampled parameter.
- **param\_distribution** Distribution object that specifies a prior and/or scale of the sampling algorithm.

Returns A parameter value.

```
abstract sample_relative (study: optuna.multi_objective.study.MultiObjectiveStudy, trial: op-
tuna.multi_objective.trial.FrozenMultiObjectiveTrial, search_space:
Dict[str, optuna.distributions.BaseDistribution]) → Dict[str, Any]
Sample parameters in a given search space.
```

This method is called once at the beginning of each trial, i.e., right before the evaluation of the objective function. This method is suitable for sampling algorithms that use the relationship between parameters.

## **Parameters**

- **study** Target study object.
- **trial** Target trial object.
- **search\_space** The search space returned by *infer\_relative\_search\_space()*.

Returns A dictionary containing the parameter names and the values.

This sampler is based on *independent sampling*. See also *BaseMultiObjectiveSampler* for more details of 'independent sampling'.

## Example

```
import optuna
from optuna.multi_objective.samplers import RandomMultiObjectiveSampler

def objective(trial):
    x = trial.suggest_uniform('x', -5, 5)
    y = trial.suggest_uniform('y', -5, 5)
    return x ** 2, y + 10

study = optuna.multi_objective.create_study(
    ["minimize", "minimize"],
    sampler=RandomMultiObjectiveSampler()
)
study.optimize(objective, n_trials=10)
```

Args: seed: Seed for random number generator.

**Note:** Added in v1.4.0 as an experimental feature. The interface may change in newer versions without prior notice. See https://github.com/optuna/optuna/releases/tag/v1.4.0.

## Study

**class** optuna.multi\_objective.study.**MultiObjectiveStudy**(*study*) A study corresponds to a multi-objective optimization task, i.e., a set of trials.

This object provides interfaces to run a new Trial, access trials' history, set/get user-defined attributes of the study itself.

Note that the direct use of this constructor is not recommended. To create and load a study, please refer to the documentation of *create\_study()* and *load\_study()* respectively.

**Note:** Added in v1.4.0 as an experimental feature. The interface may change in newer versions without prior notice. See https://github.com/optuna/optuna/releases/tag/v1.4.0.

## property directions

Return the optimization direction list.

**Returns** A list that contains the optimization direction for each objective value.

## $\texttt{enqueue\_trial} (params: Dict[str, Any]) \rightarrow \texttt{None}$

Enqueue a trial with given parameter values.

You can fix the next sampling parameters which will be evaluated in your objective function.

Please refer to the documentation of optuna.study.Study.enqueue\_trial() for further details.

Parameters params – Parameter values to pass your objective function.

 $get_pareto_front_trials() \rightarrow List[optuna.multi_objective.trial.FrozenMultiObjectiveTrial]$ Return trials located at the pareto front in the study.

A trial is located at the pareto front if there are no trials that dominate the trial. It's called that a trial t0 dominates another trial t1 if all (v0 <= v1) for v0, v1 in zip(t0.values, t1. values) and any (v0 < v1) for v0, v1 in zip(t0.values, t1.values) are held.

Returns A list of FrozenMultiObjectiveTrial objects.

**get\_trials** (deepcopy: bool = True)  $\rightarrow$  List[optuna.multi\_objective.trial.FrozenMultiObjectiveTrial] Return all trials in the study.

The returned trials are ordered by trial number.

For library users, it's recommended to use more handy *trials* property to get the trials instead.

**Parameters deepcopy** – Flag to control whether to apply copy.deepcopy() to the trials. Note that if you set the flag to False, you shouldn't mutate any fields of the returned trial. Otherwise the internal state of the study may corrupt and unexpected behavior may happen.

**Returns** A list of *FrozenMultiObjectiveTrial* objects.

#### property n\_objectives

Return the number of objectives.

Returns Number of objectives.

optimize (objective: *Callable[[multi objective.trial.MultiObjectiveTrial]*, Tuple[float]]. timeout:  $Optional[int] = None, n_trials:$  $Optional[int] = None, n_jobs:$ int = 1. catch: Union[Tuple]()], Tuple[Type[Exception]] = (),call-Optional[List[Callable[[multi\_objective.study.MultiObjectiveStudy, backs: multi\_objective.trial.FrozenMultiObjectiveTrial], None]]] = None, gc\_after\_trial: bool = *True, show progress bar: bool* = *False*)  $\rightarrow$  None Optimize an objective function.

This method is the same as *optuna.study.Study.optimize()* except for taking an objective function that returns multi-objective values as the argument.

Please refer to the documentation of optuna.study.Study.optimize() for further details.

## property sampler

Return the sampler.

Returns A BaseMultiObjectiveSampler object.

 $set\_user\_attr(key: str, value: Any) \rightarrow None$ 

Set a user attribute to the study.

#### **Parameters**

- **key** A key string of the attribute.
- value A value of the attribute. The value should be JSON serializable.

#### property trials

Return all trials in the study.

The returned trials are ordered by trial number.

This is a short form of self.get\_trials (deepcopy=True).

**Returns** A list of *FrozenMultiObjectiveTrial* objects.

## property user\_attrs

Return user attributes.

**Returns** A dictionary containing all user attributes.

```
optuna.multi_objective.study.create_study(*args, **kwargs) →
multi_objective.study.MultiObjectiveStudy
```

Create a new MultiObjectiveStudy.

## Parameters

- directions Optimization direction for each objective value. Set minimize for minimization and maximize for maximization.
- study\_name Study's name. If this argument is set to None, a unique name is generated automatically.
- **storage** Database URL. If this argument is set to None, in-memory storage is used, and the *Study* will not be persistent.

#### Note:

When a database URL is passed, Optuna internally uses SQLAlchemy to handle the database. Please refer to SQLAlchemy's document for further details. If you want to specify non-default options to SQLAlchemy Engine, you can instantiate *RDBStorage* with your desired options and pass it to the storage argument instead of a URL.

- **sampler** A sampler object that implements background algorithm for value suggestion. If None is specified, *RandomMultiObjectiveSampler* is used as the default. See also *samplers*.
- **load\_if\_exists** Flag to control the behavior to handle a conflict of study names. In the case where a study named study\_name already exists in the storage, a *DuplicatedStudyError* is raised if load\_if\_exists is set to False. Otherwise, the creation of the study is skipped, and the existing one is returned.

Returns A MultiObjectiveStudy object.

**Note:** Added in v1.4.0 as an experimental feature. The interface may change in newer versions without prior notice. See https://github.com/optuna/optuna/releases/tag/v1.4.0.

#### **Parameters**

- study\_name Study's name. Each study has a unique name as an identifier.
- **storage** Database URL such as sqlite:///example.db. Please see also the documentation of *create\_study()* for further details.
- **sampler** A sampler object that implements background algorithm for value suggestion. If None is specified, *RandomMultiObjectiveSampler* is used as the default. See also *samplers*.

Returns A MultiObjectiveStudy object.

**Note:** Added in v1.4.0 as an experimental feature. The interface may change in newer versions without prior notice. See https://github.com/optuna/optuna/releases/tag/v1.4.0.

## Trial

```
class optuna.multi_objective.trial.MultiObjectiveTrial(trial)
A trial is a process of evaluating an objective function.
```

This object is passed to an objective function and provides interfaces to get parameter suggestion, manage the trial's state, and set/get user-defined attributes of the trial.

Note that the direct use of this constructor is not recommended. This object is seamlessly instantiated and passed to the objective function behind the <code>optuna.multi\_objective.study.MultiObjectiveStudy.optimize()</code> method; hence library users do not care about instantiation of this object.

Parameters trial – A Trial object.

**Note:** Added in v1.4.0 as an experimental feature. The interface may change in newer versions without prior notice. See https://github.com/optuna/optuna/releases/tag/v1.4.0.

## property datetime\_start

Return start datetime.

**Returns** Datetime where the *Trial* started.

#### property distributions

Return distributions of parameters to be optimized.

Returns A dictionary containing all distributions.

#### property number

Return trial's number which is consecutive and unique in a study.

Returns A trial number.

## property params

Return parameters to be optimized.

**Returns** A dictionary containing all parameters.

#### **report** (*values: Tuple[float]*, *step: int*) $\rightarrow$ None

Report intermediate objective function values for a given step.

The reported values are used by the pruners to determine whether this trial should be pruned.

#### See also:

Please refer to BasePruner.

Note: The reported values are converted to float type by applying float () function internally. Thus, it accepts all float-like types (e.g., numpy.float32). If the conversion fails, a TypeError is raised.

#### **Parameters**

- values Intermediate objective function values for a given step.
- **step** Step of the trial (e.g., Epoch of neural network training).

Set user attributes to the trial.

Please refer to the documentation of optuna.trial.Trial.set\_user\_attr() for further details.

 $suggest\_categorical$  (name: str, choices: Sequence[Union[None, bool, int, float, str]])  $\rightarrow$ Union[None, bool, int, float, str]

Suggest a value for the categorical parameter.

Please refer to the documentation of *optuna.trial.Trial.suggest\_categorical()* for further details.

**suggest\_discrete\_uniform** (*name: str, low: float, high: float, q: float*)  $\rightarrow$  float Suggest a value for the discrete parameter.

Please refer to the documentation of *optuna.trial.Trial.suggest\_discrete\_uniform()* for further details.

suggest\_float (name: str, low: float, high: float, \*, log: bool = False, step: Optional[float] = None)  $\rightarrow$  float Suggest a value for the floating point parameter.

Please refer to the documentation of optuna.trial.Trial.suggest\_float () for further details.

suggest\_int (*name: str, low: int, high: int*)  $\rightarrow$  int Suggest a value for the integer parameter.

Please refer to the documentation of optuna.trial.Trial.suggest\_int () for further details.

 $set\_user\_attr(key: str, value: Any) \rightarrow None$ 

**suggest\_loguniform** (*name: str, low: float, high: float*)  $\rightarrow$  float Suggest a value for the continuous parameter.

Please refer to the documentation of *optuna.trial.Trial.suggest\_loguniform()* for further details.

**suggest\_uniform** (*name: str, low: float, high: float*)  $\rightarrow$  float Suggest a value for the continuous parameter.

Please refer to the documentation of *optuna.trial.Trial.suggest\_uniform()* for further details.

# property user\_attrs

Return user attributes.

Returns A dictionary containing all user attributes.

**class** optuna.multi\_objective.trial.**FrozenMultiObjectiveTrial** (*n\_objectives*, *trial*) Status and results of a *MultiObjectiveTrial*.

#### number

Unique and consecutive number of *MultiObjectiveTrial* for each *MultiObjectiveStudy*. Note that this field uses zero-based numbering.

## state

TrialState of the MultiObjectiveTrial.

#### values

Objective values of the *MultiObjectiveTrial*.

#### datetime\_start

Datetime where the *MultiObjectiveTrial* started.

## datetime\_complete

Datetime where the *MultiObjectiveTrial* finished.

## params

Dictionary that contains suggested parameters.

## distributions

Dictionary that contains the distributions of *params*.

#### user\_attrs

Dictionary that contains the attributes of the MultiObjectiveTrial set with optuna. multi\_objective.trial.MultiObjectiveTrial.set\_user\_attr().

## intermediate\_values

Intermediate objective values set with optuna.multi\_objective.trial. MultiObjectiveTrial.report().

**Note:** Added in v1.4.0 as an experimental feature. The interface may change in newer versions without prior notice. See https://github.com/optuna/optuna/releases/tag/v1.4.0.

# 6.3.8 Pruners

```
class optuna.pruners.BasePruner
```

Base class for pruners.

## abstract prune (study, trial)

Judge whether the trial should be pruned based on the reported values.

Note that this method is not supposed to be called by library users. Instead, *optuna.trial.Trial. report()* and *optuna.trial.Trial.should\_prune()* provide user interfaces to implement pruning mechanism in an objective function.

**Parameters** 

- **study** Study object of the target study.
- trial FrozenTrial object of the target trial.

Returns A boolean value representing whether the trial should be pruned.

```
class optuna.pruners.MedianPruner (n_startup_trials=5, n_warmup_steps=0, interval_steps=1)
Pruner using the median stopping rule.
```

Prune if the trial's best intermediate result is worse than median of intermediate results of previous trials at the same step.

## Example

We minimize an objective function with the median stopping rule.

```
import optuna
from sklearn.linear_model import SGDClassifier
def objective(trial):
    alpha = trial.suggest_uniform('alpha', 0.0, 1.0)
   clf = SGDClassifier(alpha=alpha)
   n_train_iter = 100
    for step in range(n_train_iter):
        clf.partial_fit(X_train, y_train, classes=classes)
        intermediate_value = clf.score(X_test, y_test)
        trial.report(intermediate_value, step)
        if trial.should_prune():
            raise optuna.exceptions.TrialPruned()
    return clf.score(X_test, y_test)
study = optuna.create_study(direction='maximize',
                            pruner=optuna.pruners.MedianPruner(n_startup_trials=5,
                                                                n_warmup_steps=30,
                                                                interval_steps=10))
study.optimize(objective, n_trials=20)
```

## Parameters

 n\_startup\_trials – Pruning is disabled until the given number of trials finish in the same study.

- n\_warmup\_steps Pruning is disabled until the trial exceeds the given number of step.
- interval\_steps Interval in number of steps between the pruning checks, offset by the warmup steps. If no value has been reported at the time of a pruning check, that particular check will be postponed until a value is reported.

```
class optuna.pruners.NopPruner
```

Pruner which never prunes trials.

## Example

```
import optuna
from sklearn.linear_model import SGDClassifier
def objective(trial):
    alpha = trial.suggest_uniform('alpha', 0.0, 1.0)
   clf = SGDClassifier(alpha=alpha)
   n_train_iter = 100
    for step in range(n_train_iter):
        clf.partial_fit(X_train, y_train, classes=classes)
        intermediate_value = clf.score(X_test, y_test)
        trial.report(intermediate_value, step)
        if trial.should_prune():
            assert False, "should_prune() should always return False with this_
⇔pruner."
            raise optuna.exceptions.TrialPruned()
   return clf.score(X_test, y_test)
study = optuna.create_study(direction='maximize',
                            pruner=optuna.pruners.NopPruner())
study.optimize(objective, n_trials=20)
```

class optuna.pruners.PercentilePruner(percentile, n\_startup\_trials=5, n\_warmup\_steps=0,

 $interval\_steps=1$ ) Pruner to keep the specified percentile of the trials.

Prune if the best intermediate value is in the bottom percentile among trials at the same step.

Example

```
import optuna
from sklearn.linear_model import SGDClassifier

def objective(trial):
    alpha = trial.suggest_uniform('alpha', 0.0, 1.0)
    clf = SGDClassifier(alpha=alpha)
    n_train_iter = 100
    for step in range(n_train_iter):
        clf.partial_fit(X_train, y_train, classes=classes)
```

(continues on next page)

(continued from previous page)

#### **Parameters**

- **percentile** Percentile which must be between 0 and 100 inclusive (e.g., When given 25.0, top of 25th percentile trials are kept).
- n\_startup\_trials Pruning is disabled until the given number of trials finish in the same study.
- **n\_warmup\_steps** Pruning is disabled until the trial exceeds the given number of step.
- **interval\_steps** Interval in number of steps between the pruning checks, offset by the warmup steps. If no value has been reported at the time of a pruning check, that particular check will be postponed until a value is reported. Value must be at least 1.

Pruner using Asynchronous Successive Halving Algorithm.

Successive Halving is a bandit-based algorithm to identify the best one among multiple configurations. This class implements an asynchronous version of Successive Halving. Please refer to the paper of Asynchronous Successive Halving for detailed descriptions.

Note that, this class does not take care of the parameter for the maximum resource, referred to as R in the paper. The maximum resource allocated to a trial is typically limited inside the objective function (e.g., step number in simple.py, EPOCH number in chainer\_integration.py).

## Example

We minimize an objective function with SuccessiveHalvingPruner.

```
import optuna
from sklearn.linear_model import SGDClassifier

def objective(trial):
    alpha = trial.suggest_uniform('alpha', 0.0, 1.0)
    clf = SGDClassifier(alpha=alpha)
    n_train_iter = 100

for step in range(n_train_iter):
    clf.partial_fit(X_train, y_train, classes=classes)
    intermediate_value = clf.score(X_test, y_test)
```

(continues on next page)

(continued from previous page)

## Parameters

 min\_resource – A parameter for specifying the minimum resource allocated to a trial (in the paper this parameter is referred to as r). This parameter defaults to 'auto' where the value is determined based on a heuristic that looks at the number of required steps for the first trial to complete.

A trial is never pruned until it executes min\_resource  $\times$  reduction\_factor<sup>min\_early\_stopping\_rate</sup> steps (i.e., the completion point of the first rung). When the trial completes the first rung, it will be promoted to the next rung only if the value of the trial is placed in the top  $\frac{1}{\text{reduction_factor}}$  fraction of the all trials that already have reached the point (otherwise it will be pruned there). If the trial won the competition, it runs until the next completion point (i.e., min\_resource  $\times$  reduction\_factor<sup>(min\_early\_stopping\_rate+rung)</sup> steps) and repeats the same procedure.

- reduction\_factor A parameter for specifying reduction factor of promotable trials (in the paper this parameter is referred to as  $\eta$ ). At the completion point of each rung, about  $\frac{1}{\text{reduction factor}}$  trials will be promoted.
- **min\_early\_stopping\_rate** A parameter for specifying the minimum earlystopping rate (in the paper this parameter is referred to as *s*).

```
class optuna.pruners.HyperbandPruner(min_resource=1, max_resource=auto, re-
duction_factor=3, n_brackets=None,
min_early_stopping_rate_low=None)
```

Pruner using Hyperband.

As SuccessiveHalving (SHA) requires the number of configurations n as its hyperparameter. For a given finite budget B, all the configurations have the resources of  $\frac{B}{n}$  on average. As you can see, there will be a trade-off of B and  $\frac{B}{n}$ . Hyperband attacks this trade-off by trying different n values for a fixed budget.

#### Note:

- In the Hyperband paper, the counterpart of *RandomSampler* is used.
- Optuna uses *TPESampler* by default.
- The benchmark result shows that optuna.pruners.HyperbandPruner supports both samplers.

**Note:** If you use HyperbandPruner with *TPESampler*, it's recommended to consider to set larger n\_trials or timeout to make full use of the characteristics of *TPESampler* because *TPESampler* uses some (by default, 10) *Trials* for its startup.

As Hyperband runs multiple *SuccessiveHalvingPruner* and collect trials based on the current *Trial*'s bracket ID, each bracket needs to observe more than 10 *Trials* for *TPESampler* to adapt its search space.

Thus, for example, if <code>HyperbandPruner</code> has 4 pruners in it, at least  $4 \times 10$  trials are consumed for startup.

**Note:** Hyperband has several *SuccessiveHalvingPruner*. Each *SuccessiveHalvingPruner* is referred as "bracket" in the original paper. The number of brackets is an important factor to control the early stopping behavior of Hyperband and is automatically determined by min\_resource, max\_resource and reduction\_factor as *The number of brackets = floor(log\_{reduction\_factor}(max\_resource / min\_resource)) + 1*. Please set reduction\_factor so that the number of brackets is not too large(about 4 ~ 6 in most use cases).Please see Section 3.6 of the original paper for the detail.

# Example

We minimize an objective function with Hyperband pruning algorithm.

```
import optuna
from sklearn.linear_model import SGDClassifier
n_train_iter = 100
def objective(trial):
    alpha = trial.suggest_uniform('alpha', 0.0, 1.0)
    clf = SGDClassifier(alpha=alpha)
    for step in range(n_train_iter):
        clf.partial_fit(X_train, y_train, classes=classes)
        intermediate_value = clf.score(X_test, y_test)
        trial.report(intermediate_value, step)
        if trial.should_prune():
            raise optuna.exceptions.TrialPruned()
    return clf.score(X_test, y_test)
study = optuna.create_study (
    direction='maximize',
    pruner=optuna.pruners.HyperbandPruner(
        min_resource=1,
        max_resource=n_train_iter,
        reduction_factor=3
    )
study.optimize(objective, n_trials=20)
```

- min\_resource A parameter for specifying the minimum resource allocated to a trial noted as r in the paper. A smaller r will give a result faster, but a larger r will give a better guarantee of successful judging between configurations. See the details for SuccessiveHalvingPruner.
- **max\_resource** A parameter for specifying the maximum resource allocated to a trial. *R* in the paper corresponds to max\_resource / min\_resource. This value represents and should match the maximum iteration steps (e.g., the number of epochs for neural

networks). When this argument is "auto", the maximum resource is estimated according to the completed trials. The default value of this argument is "auto".

**Note:** With "auto", the maximum resource will be the largest step reported by *report ()* in the first, or one of the first if trained in parallel, completed trial. No trials will be pruned until the maximum resource is determined.

- reduction\_factor A parameter for specifying reduction factor of promotable trials noted as  $\eta$  in the paper. See the details for *SuccessiveHalvingPruner*.
- **n\_brackets** Deprecated since version 1.4.0: This argument will be removed from *HyperbandPruner*. The number of brackets are automatically determined based on min\_resource, max\_resource and reduction\_factor.

The number of *SuccessiveHalvingPruners* (brackets). Defaults to 4.

• **min\_early\_stopping\_rate\_low** – Deprecated since version 1.4.0: This argument will be removed from *HyperbandPruner*.

A parameter for specifying the minimum early-stopping rate. This parameter is related to a parameter that is referred to as s and used in Asynchronous SuccessiveHalving paper. The minimum early stopping rate for i th bracket is i + s.

**Note:** Added in v1.1.0 as an experimental feature. The interface may change in newer versions without prior notice. See https://github.com/optuna/optuna/releases/tag/v1.1.0.

```
class optuna.pruners.ThresholdPruner(lower: Optional[float] = None, upper: Optional[float]
= None, n_warmup_steps: int = 0, interval_steps: int =
1)
```

Pruner to detect outlying metrics of the trials.

Prune if a metric exceeds upper threshold, falls behind lower threshold or reaches nan.

Example

```
from optuna import create_study
from optuna.exceptions import TrialPruned
from optuna.pruners import ThresholdPruner

def objective_for_upper(trial):
    for step, y in enumerate(ys_for_upper):
        trial.report(y, step)

        if trial.should_prune():
            raise TrialPruned()
    return ys_for_upper[-1]

def objective_for_lower(trial):
    for step, y in enumerate(ys_for_lower):
        trial.report(y, step)

    if trial.should_prune():
        trial.report(y, step)

    if trial.should_prune():
        trial.report(y, step)

    if trial.should_prune():
        raise TrialPruned()
```

(continues on next page)

return ys\_for\_lower[-1]

#### (continued from previous page)

```
ys_for_upper = [0.0, 0.1, 0.2, 0.5, 1.2]
ys_for_lower = [100.0, 90.0, 0.1, 0.0, -1]
n_trial_step = 5
study = create_study(pruner=ThresholdPruner(upper=1.0))
study.optimize(objective_for_upper, n_trials=10)
study = create_study(pruner=ThresholdPruner(lower=0.0))
study.optimize(objective_for_lower, n_trials=10)
```

Args

- **lower:** A minimum value which determines whether pruner prunes or not. If an intermediate value is smaller than lower, it prunes.
- **upper:** A maximum value which determines whether pruner prunes or not. If an intermediate value is larger than upper, it prunes.
- **n\_warmup\_steps:** Pruning is disabled until the trial exceeds the given number of step.
- **interval\_steps:** Interval in number of steps between the pruning checks, offset by the warmup steps. If no value has been reported at the time of a pruning check, that particular check will be postponed until a value is reported. Value must be at least 1.

# 6.3.9 Samplers

**class** optuna.samplers.**BaseSampler** Base class for samplers.

Optuna combines two types of sampling strategies, which are called *relative sampling* and *independent sampling*.

*The relative sampling* determines values of multiple parameters simultaneously so that sampling algorithms can use relationship between parameters (e.g., correlation). Target parameters of the relative sampling are described in a relative search space, which is determined by *infer\_relative\_search\_space()*.

*The independent sampling* determines a value of a single parameter without considering any relationship between parameters. Target parameters of the independent sampling are the parameters not described in the relative search space.

More specifically, parameters are sampled by the following procedure. At the beginning of a trial, infer\_relative\_search\_space() is called to determine the relative search space for the trial. Then, sample\_relative() is invoked to sample parameters from the relative search space. During the execution of the objective function, sample\_independent() is used to sample parameters that don't belong to the relative search space.

The following figure depicts the lifetime of a trial and how the above three methods are called in the trial.

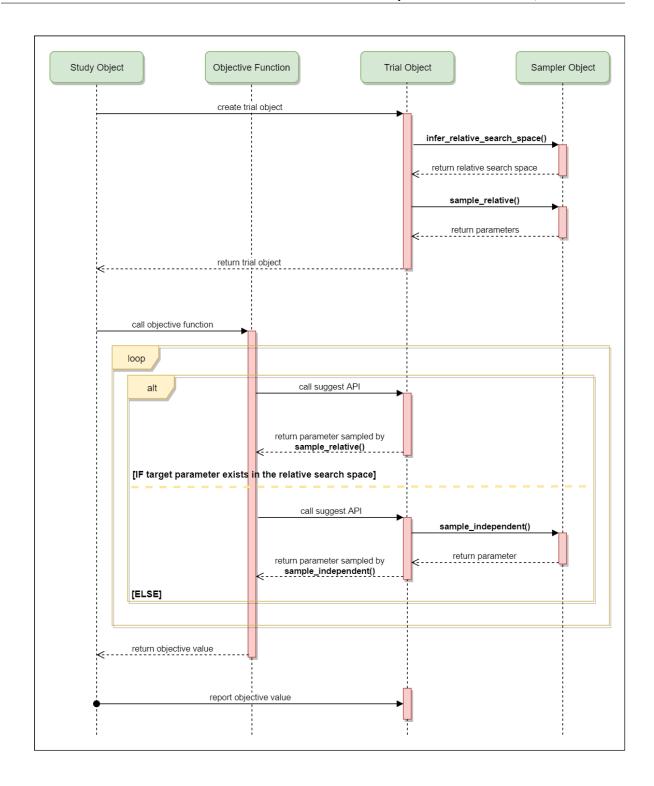

## abstract infer\_relative\_search\_space(study, trial)

Infer the search space that will be used by relative sampling in the target trial.

This method is called right before *sample\_relative()* method, and the search space returned by

this method is pass to it. The parameters not contained in the search space will be sampled by using *sample\_independent()* method.

## Parameters

• **study** – Target study object.

• **trial** – Target trial object.

Returns A dictionary containing the parameter names and parameter's distributions.

## See also:

```
Please refer to intersection_search_space() as an implementation of infer_relative_search_space().
```

## $\texttt{reseed\_rng()} \rightarrow None$

Reseed sampler's random number generator.

This method is called by the Study instance if trials are executed in parallel with the option n\_jobs>1. In that case, the sampler instance will be replicated including the state of the random number generator, and they may suggest the same values. To prevent this issue, this method assigns a different seed to each random number generator.

**abstract sample\_independent** (*study*, *trial*, *param\_name*, *param\_distribution*) Sample a parameter for a given distribution.

This method is called only for the parameters not contained in the search space returned by *sample\_relative()* method. This method is suitable for sampling algorithms that do not use relationship between parameters such as random sampling and TPE.

#### **Parameters**

- **study** Target study object.
- trial Target trial object.
- param\_name Name of the sampled parameter.
- **param\_distribution** Distribution object that specifies a prior and/or scale of the sampling algorithm.

Returns A parameter value.

#### abstract sample\_relative (study, trial, search\_space)

Sample parameters in a given search space.

This method is called once at the beginning of each trial, i.e., right before the evaluation of the objective function. This method is suitable for sampling algorithms that use relationship between parameters such as Gaussian Process and CMA-ES.

#### Parameters

- **study** Target study object.
- **trial** Target trial object.
- **search\_space** The search space returned by infer\_relative\_search\_space().

**Returns** A dictionary containing the parameter names and the values.

```
class optuna.samplers.GridSampler(search_space)
```

Sampler using grid search.

With *GridSampler*, the trials suggest all combinations of parameters in the given search space during the study.

## Example

```
import optuna

def objective(trial):
    x = trial.suggest_uniform('x', -100, 100)
    y = trial.suggest_int('y', -100, 100)
    return x ** 2 + y ** 2

search_space = {
    'x': [-50, 0, 50],
    'y': [-99, 0, 99]
}
study = optuna.create_study(sampler=optuna.samplers.GridSampler(search_space))
study.optimize(objective, n_trials=3*3)
```

**Note:** *GridSampler* raises an error if all combinations in the passed search\_space has already been evaluated. Please make sure that unnecessary trials do not run during optimization by properly setting n\_trials in the *optimize()* method.

Note: GridSampler does not take care of a parameter's quantization specified by discrete suggest methods but just samples one of values specified in the search space. E.g., in the following code snippet, either of -0.5 or 0.5 is sampled as x instead of an integer point.

```
import optuna
def objective(trial):
    # The following suggest method specifies integer points between -5 and 5.
    x = trial.suggest_discrete_uniform('x', -5, 5, 1)
    return x ** 2

# Non-int points are specified in the grid.
search_space = {'x': [-0.5, 0.5]}
study = optuna.create_study(sampler=optuna.samplers.GridSampler(search_space))
study.optimize(objective, n_trials=2)
```

**Parameters search\_space** – A dictionary whose key and value are a parameter name and the corresponding candidates of values, respectively.

**Note:** Added in v1.2.0 as an experimental feature. The interface may change in newer versions without prior notice. See https://github.com/optuna/optuna/releases/tag/v1.2.0.

# class optuna.samplers.RandomSampler(seed=None)

Sampler using random sampling.

This sampler is based on *independent sampling*. See also *BaseSampler* for more details of 'independent sampling'.

## Example

```
import optuna
from optuna.samplers import RandomSampler

def objective(trial):
    x = trial.suggest_uniform('x', -5, 5)
    return x**2

study = optuna.create_study(sampler=RandomSampler())
study.optimize(objective, n_trials=10)
```

Args: seed: Seed for random number generator.

```
reseed_rng() \rightarrow None
```

Reseed sampler's random number generator.

This method is called by the Study instance if trials are executed in parallel with the option n\_jobs>1. In that case, the sampler instance will be replicated including the state of the random number generator, and they may suggest the same values. To prevent this issue, this method assigns a different seed to each random number generator.

```
class optuna.samplers.TPESampler (consider_prior=True, prior_weight=1.0, con-
sider_magic_clip=True, consider_endpoints=False,
n_startup_trials=10, n_ei_candidates=24,
gamma=<function default_gamma>, weights=<function
default_weights>, seed=None)
```

Sampler using TPE (Tree-structured Parzen Estimator) algorithm.

This sampler is based on *independent sampling*. See also *BaseSampler* for more details of 'independent sampling'.

On each trial, for each parameter, TPE fits one Gaussian Mixture Model (GMM) l(x) to the set of parameter values associated with the best objective values, and another GMM g(x) to the remaining parameter values. It chooses the parameter value x that maximizes the ratio l(x)/g(x).

For further information about TPE algorithm, please refer to the following papers:

- · Algorithms for Hyper-Parameter Optimization
- Making a Science of Model Search: Hyperparameter Optimization in Hundreds of Dimensions for Vision Architectures

## Example

```
import optuna
from optuna.samplers import TPESampler

def objective(trial):
    x = trial.suggest_uniform('x', -10, 10)
    return x**2

study = optuna.create_study(sampler=TPESampler())
study.optimize(objective, n_trials=10)
```

- **consider\_prior** Enhance the stability of Parzen estimator by imposing a Gaussian prior when True. The prior is only effective if the sampling distribution is either UniformDistribution, DiscreteUniformDistribution, LogUniformDistribution, or IntUniformDistribution.
- prior\_weight The weight of the prior. This argument is used in UniformDistribution, DiscreteUniformDistribution, LogUniformDistribution, IntUniformDistribution and CategoricalDistribution.
- **consider\_magic\_clip** Enable a heuristic to limit the smallest variances of Gaussians used in the Parzen estimator.
- **consider\_endpoints** Take endpoints of domains into account when calculating variances of Gaussians in Parzen estimator. See the original paper for details on the heuristics to calculate the variances.
- **n\_startup\_trials** The random sampling is used instead of the TPE algorithm until the given number of trials finish in the same study.
- n\_ei\_candidate Number of candidate samples used to calculate the expected improvement.
- gamma A function that takes the number of finished trials and returns the number of trials to form a density function for samples with low grains. See the original paper for more details.
- weights A function that takes the number of finished trials and returns a weight for them. See Making a Science of Model Search: Hyperparameter Optimization in Hundreds of Dimensions for Vision Architectures for more details.
- **seed** Seed for random number generator.

#### static hyperopt\_parameters()

Return the default parameters of hyperopt (v0.1.2).

TPESampler can be instantiated with the parameters returned by this method.

## Example

Create a *TPESampler* instance with the default parameters of hyperopt.

```
import optuna
from optuna.samplers import TPESampler

def objective(trial):
    x = trial.suggest_uniform('x', -10, 10)
    return x**2

sampler = TPESampler(**TPESampler.hyperopt_parameters())
study = optuna.create_study(sampler=sampler)
study.optimize(objective, n_trials=10)
```

**Returns** A dictionary containing the default parameters of hyperopt.

## $\texttt{reseed\_rng()} \rightarrow None$

Reseed sampler's random number generator.

This method is called by the Study instance if trials are executed in parallel with the option n\_jobs>1. In that case, the sampler instance will be replicated including the state of the random number generator, and they may suggest the same values. To prevent this issue, this method assigns a different seed to each random number generator.

```
class optuna.samplers.CmaEsSampler(x0:
```

*Optional*[*Dict*[*str*, *Any*]] = *None*, sigma0: *Optional*[*float*] = None, *n* startup trials: int = 1. independent sampler: Op*tional[optuna.samplers.base.BaseSampler]* = None. warn\_independent\_sampling: bool = True, seed: Optional[int] = None

A Sampler using CMA-ES algorithm.

## Example

Optimize a simple quadratic function by using *CmaEsSampler*.

```
import optuna
def objective(trial):
    x = trial.suggest_uniform('x', -1, 1)
    y = trial.suggest_int('y', -1, 1)
    return x ** 2 + y
sampler = optuna.samplers.CmaEsSampler()
study = optuna.create_study(sampler=sampler)
study.optimize(objective, n_trials=20)
```

Please note that this sampler does not support CategoricalDistribution. If your search space contains categorical parameters, I recommend you to use *TPESampler* instead. Furthermore, there is room for performance improvements in parallel optimization settings. This sampler cannot use some trials for updating the parameters of multivariate normal distribution.

## See also:

You can also use *optuna.integration.CmaEsSampler* which is a sampler using cma library as the backend.

#### **Parameters**

- **x0** A dictionary of an initial parameter values for CMA-ES. By default, the mean of low and high for each distribution is used.
- **sigma0** Initial standard deviation of CMA-ES. By default, sigma0 is set to min\_range / 6, where min\_range denotes the minimum range of the distributions in the search space.
- **seed** A random seed for CMA-ES.
- **n\_startup\_trials** The independent sampling is used instead of the CMA-ES algorithm until the given number of trials finish in the same study.
- **independent\_sampler** A *BaseSampler* instance that is used for independent sampling. The parameters not contained in the relative search space are sampled by this sampler. The search space for *CmaEsSampler* is determined by *intersection\_search\_space()*.

If None is specified, RandomSampler is used as the default.

## See also:

optuna.samplers module provides built-in independent samplers such as RandomSampler and TPESampler.

• warn\_independent\_sampling – If this is True, a warning message is emitted when the value of a parameter is sampled by using an independent sampler.

Note that the parameters of the first trial in a study are always sampled via an independent sampler, so no warning messages are emitted in this case.

#### $\texttt{reseed\_rng}() \rightarrow \texttt{None}$

Reseed sampler's random number generator.

This method is called by the Study instance if trials are executed in parallel with the option n\_jobs>1. In that case, the sampler instance will be replicated including the state of the random number generator, and they may suggest the same values. To prevent this issue, this method assigns a different seed to each random number generator.

## class optuna.samplers.IntersectionSearchSpace

A class to calculate the intersection search space of a BaseStudy.

Intersection search space contains the intersection of parameter distributions that have been suggested in the completed trials of the study so far. If there are multiple parameters that have the same name but different distributions, neither is included in the resulting search space (i.e., the parameters with dynamic value ranges are excluded).

Note that an instance of this class is supposed to be used for only one study. If different studies are passed to *calculate()*, a ValueError is raised.

# **calculate** (*study: optuna.study.BaseStudy, ordered\_dict: bool* = *False*) $\rightarrow$ Dict[str, optuna.distributions.BaseDistribution]

Returns the intersection search space of the BaseStudy.

Parameters

- **study** A study with completed trials.
- **ordered\_dict** A boolean flag determining the return type. If False, the returned object will be a dict. If True, the returned object will be an collections. OrderedDict sorted by keys, i.e. parameter names.

**Returns** A dictionary containing the parameter names and parameter's distributions.

```
optuna.samplers.intersection_search_space(study: optuna.study.BaseStudy, or-
dered_dict: bool = False) \rightarrow Dict[str, optuna.distributions.BaseDistribution]
```

Return the intersection search space of the BaseStudy.

Intersection search space contains the intersection of parameter distributions that have been suggested in the completed trials of the study so far. If there are multiple parameters that have the same name but different distributions, neither is included in the resulting search space (i.e., the parameters with dynamic value ranges are excluded).

**Note:** *IntersectionSearchSpace* provides the same functionality with a much faster way. Please consider using it if you want to reduce execution time as much as possible.

#### Parameters

• **study** – A study with completed trials.

• ordered\_dict - A boolean flag determining the return type. If False, the returned object will be a dict. If True, the returned object will be an collections. OrderedDict sorted by keys, i.e. parameter names.

Returns A dictionary containing the parameter names and parameter's distributions.

# 6.3.10 Storages

**class** optuna.storages.**RDBStorage** (*url*, *engine\_kwargs=None*, *skip\_compatibility\_check=False*) Storage class for RDB backend.

Note that library users can instantiate this class, but the attributes provided by this class are not supposed to be directly accessed by them.

## Example

Create an *RDBStorage* instance with customized pool\_size and timeout settings.

```
import optuna

def objective(trial):
    x = trial.suggest_uniform('x', -100, 100)
    return x ** 2

storage = optuna.storages.RDBStorage(
    url='sqlite:///:memory:',
    engine_kwargs={
        'pool_size': 20,
        'connect_args': {
            'timeout': 10
        }
    }
)

study = optuna.create_study(storage=storage)
study.optimize(objective, n_trials=10)
```

#### **Parameters**

- **url** URL of the storage.
- **engine\_kwargs** A dictionary of keyword arguments that is passed to sqlalchemy.engine.create\_engine function.
- **skip\_compatibility\_check** Flag to skip schema compatibility check if set to True.

**Note:** If you use MySQL, pool\_pre\_ping will be set to True by default to prevent connection timeout. You can turn it off with engine\_kwargs['pool\_pre\_ping']=False, but it is recommended to keep the setting if execution time of your objective function is longer than the *wait\_timeout* of your MySQL configuration.

```
class optuna.storages.RedisStorage (url)
Storage class for Redis backend.
```

Note that library users can instantiate this class, but the attributes provided by this class are not supposed to be directly accessed by them.

## Example

We create an RedisStorage instance using the given redis database URL.

**Parameters url** – URL of the redis storage, password and db are optional. (ie: redis://localhost:6379)

Note: If you use plan to use Redis as a storage mechanism for optuna, make sure Redis in installed and running. Please execute \$ pip install -U redis to install redis python library.

**Note:** Added in v1.4.0 as an experimental feature. The interface may change in newer versions without prior notice. See https://github.com/optuna/optuna/releases/tag/v1.4.0.

# 6.3.11 Structs

```
class optuna.structs.TrialState(value)
State of a Trial.
```

## RUNNING

The *Trial* is running.

#### COMPLETE

The *Trial* has been finished without any error.

## PRUNED

The Trial has been pruned with TrialPruned.

## FAIL

The *Trial* has failed due to an uncaught error.

Deprecated since version 1.4.0: This class is deprecated. Please use *TrialState* instead.

## class optuna.structs.StudyDirection(value)

Direction of a Study.

#### NOT\_SET

Direction has not been set.

#### MINIMIZE

Study minimizes the objective function.

#### MAXIMIZE

Study maximizes the objective function.

Deprecated since version 1.4.0: This class is deprecated. Please use StudyDirection instead.

**class** optuna.structs.**FrozenTrial** (number, state, value, datetime\_start, datetime\_complete, params, distributions, user\_attrs, system\_attrs, intermediate\_values, trial\_id)

Status and results of a Trial.

Deprecated since version 1.4.0: This class was moved to trial. Please use FrozenTrial instead.

#### number

Unique and consecutive number of *Trial* for each *Study*. Note that this field uses zero-based numbering.

## state

TrialState of the Trial.

#### value

Objective value of the Trial.

## datetime\_start

Datetime where the *Trial* started.

#### datetime\_complete

Datetime where the *Trial* finished.

## params

Dictionary that contains suggested parameters.

#### user\_attrs

Dictionary that contains the attributes of the *Trial* set with *optuna.trial.Trial*. set\_user\_attr().

#### intermediate\_values

Intermediate objective values set with optuna.trial.Trial.report().

#### property distributions

Dictionary that contains the distributions of *params*.

#### property duration

Return the elapsed time taken to complete the trial.

Returns The duration.

class optuna.structs.StudySummary (study\_name, direction, best\_trial, user\_attrs, system\_attrs,

*n\_trials*, *datetime\_start*, *study\_id*)

Basic attributes and aggregated results of a *Study*.

Deprecated since version 1.4.0: This class was moved to *study*. Please use *StudySummary* instead.

See also optuna.study.get\_all\_study\_summaries().

## study\_name

Name of the *Study*.

#### direction

StudyDirection of the Study.

#### best\_trial

FrozenTrial with best objective value in the *Study*.

## user\_attrs

Dictionary that contains the attributes of the *Study* set with *optuna.study.Study*. *set\_user\_attr()*.

#### system\_attrs

Dictionary that contains the attributes of the Study internally set by Optuna.

#### n\_trials

The number of trials ran in the *Study*.

#### datetime\_start

Datetime where the *Study* started.

#### property study\_id

Return the study ID.

Deprecated since version 0.20.0: The direct use of this attribute is deprecated and it is recommended that you use *study\_name* instead.

**Returns** The study ID.

### 6.3.12 Study

**class** optuna.study.**Study** (*study\_name, storage, sampler=None, pruner=None*) A study corresponds to an optimization task, i.e., a set of trials.

This object provides interfaces to run a new *Trial*, access trials' history, set/get user-defined attributes of the study itself.

Note that the direct use of this constructor is not recommended. To create and load a study, please refer to the documentation of *create\_study()* and *load\_study()* respectively.

#### property best\_params

Return parameters of the best trial in the study.

**Returns** A dictionary containing parameters of the best trial.

#### property best\_trial

Return the best trial in the study.

**Returns** A FrozenTrial object of the best trial.

#### property best\_value

Return the best objective value in the study.

**Returns** A float representing the best objective value.

#### property direction

Return the direction of the study.

Returns A StudyDirection object.

#### enqueue\_trial(\*\*kwargs)

Enqueue a trial with given parameter values.

You can fix the next sampling parameters which will be evaluated in your objective function.

Example:

```
import optuna
def objective(trial):
    x = trial.suggest_uniform('x', 0, 10)
    return x ** 2
study = optuna.create_study()
```

(continues on next page)

(continued from previous page)

```
study.enqueue_trial({'x': 5})
study.enqueue_trial({'x': 0})
study.optimize(objective, n_trials=2)
assert study.trials[0].params == {'x': 5}
assert study.trials[1].params == {'x': 0}
```

#### Args:

params: Parameter values to pass your objective function.

**Note:** Added in v1.2.0 as an experimental feature. The interface may change in newer versions without prior notice. See https://github.com/optuna/optuna/releases/tag/v1.2.0.

#### get\_trials(deepcopy=True)

Return all trials in the study.

The returned trials are ordered by trial number.

For library users, it's recommended to use more handy *trials* property to get the trials instead.

**Parameters deepcopy** – Flag to control whether to apply copy.deepcopy() to the trials. Note that if you set the flag to False, you shouldn't mutate any fields of the returned trial. Otherwise the internal state of the study may corrupt and unexpected behavior may happen.

**Returns** A list of FrozenTrial objects.

Optimization is done by choosing a suitable set of hyperparameter values from a given range. Uses a sampler which implements the task of value suggestion based on a specified distribution. The sampler is specified in *create\_study()* and the default choice for the sampler is TPE. See also *TPESampler* for more details on 'TPE'.

#### **Parameters**

- func A callable that implements objective function.
- **n\_trials** The number of trials. If this argument is set to None, there is no limitation on the number of trials. If timeout is also set to None, the study continues to create trials until it receives a termination signal such as Ctrl+C or SIGTERM.
- **timeout** Stop study after the given number of second(s). If this argument is set to None, the study is executed without time limitation. If n\_trials is also set to None, the study continues to create trials until it receives a termination signal such as Ctrl+C or SIGTERM.
- **n\_jobs** The number of parallel jobs. If this argument is set to -1, the number is set to CPU count.
- **catch** A study continues to run even when a trial raises one of the exceptions specified in this argument. Default is an empty tuple, i.e. the study will stop for any exception except for *TrialPruned*.

- **callbacks** List of callback functions that are invoked at the end of each trial. Each function must accept two parameters with the following types in this order: *Study* and FrozenTrial.
- gc\_after\_trial Flag to execute garbage collection at the end of each trial. By default, garbage collection is enabled, just in case. You can turn it off with this argument if memory is safely managed in your objective function.
- show\_progress\_bar Flag to show progress bars or not. To disable progress bar, set this False. Currently, progress bar is experimental feature and disabled when n\_jobs ≠ 1.

```
set_user_attr(key, value)
```

Set a user attribute to the study.

```
Parameters
```

- **key** A key string of the attribute.
- value A value of the attribute. The value should be JSON serializable.

#### property study\_id

Return the study ID.

Deprecated since version 0.20.0: The direct use of this attribute is deprecated and it is recommended that you use study\_name instead.

**Returns** The study ID.

#### property trials

Return all trials in the study.

The returned trials are ordered by trial number.

This is a short form of self.get\_trials (deepcopy=True).

Returns A list of FrozenTrial objects.

trials\_dataframe (attrs='number', 'value', 'datetime\_start', 'datetime\_complete', 'duration', 'params', 'user\_attrs', 'system\_attrs', 'state', multi\_index=False)

Export trials as a pandas DataFrame.

The DataFrame provides various features to analyze studies. It is also useful to draw a histogram of objective values and to export trials as a CSV file. If there are no trials, an empty DataFrame is returned.

#### Example

```
import optuna
import pandas

def objective(trial):
    x = trial.suggest_uniform('x', -1, 1)
    return x ** 2

study = optuna.create_study()
study.optimize(objective, n_trials=3)

# Create a dataframe from the study.
df = study.trials_dataframe()
assert isinstance(df, pandas.DataFrame)
assert df.shape[0] == 3 # n_trials.
```

#### **Parameters**

- **attrs** Specifies field names of FrozenTrial to include them to a DataFrame of trials.
- multi\_index Specifies whether the returned DataFrame employs MultiIndex or not. Columns that are hierarchical by nature such as (params, x) will be flattened to params\_x when set to False.

**Returns** A pandas DataFrame of trials in the *Study*.

#### property user\_attrs

Return user attributes.

**Returns** A dictionary containing all user attributes.

optuna.study.create\_study (storage=None, sampler=None, pruner=None, study\_name=None, direction='minimize', load\_if\_exists=False)

Create a new *Study*.

#### Parameters

 storage – Database URL. If this argument is set to None, in-memory storage is used, and the Study will not be persistent.

#### Note:

When a database URL is passed, Optuna internally uses SQLAlchemy to handle the database. Please refer to SQLAlchemy's document for further details. If you want to specify non-default options to SQLAlchemy Engine, you can instantiate *RDBStorage* with your desired options and pass it to the storage argument instead of a URL.

- **sampler** A sampler object that implements background algorithm for value suggestion. If None is specified, *TPESampler* is used as the default. See also *samplers*.
- **pruner** A pruner object that decides early stopping of unpromising trials. See also *pruners*.
- study\_name Study's name. If this argument is set to None, a unique name is generated automatically.
- direction Direction of optimization. Set minimize for minimization and maximize for maximization.
- **load\_if\_exists** Flag to control the behavior to handle a conflict of study names. In the case where a study named study\_name already exists in the storage, a *DuplicatedStudyError* is raised if load\_if\_exists is set to False. Otherwise, the creation of the study is skipped, and the existing one is returned.

#### Returns A Study object.

optuna.study.load\_study (*study\_name*, *storage*, *sampler=None*, *pruner=None*) Load the existing *Study* that has the specified name.

#### Parameters

- **study\_name** Study's name. Each study has a unique name as an identifier.
- **storage** Database URL such as sqlite:///example.db. Please see also the documentation of *create\_study()* for further details.

- **sampler** A sampler object that implements background algorithm for value suggestion. If None is specified, *TPESampler* is used as the default. See also *samplers*.
- **pruner** A pruner object that decides early stopping of unpromising trials. If None is specified, *MedianPruner* is used as the default. See also *pruners*.

### optuna.study.delete\_study(study\_name, storage)

Delete a Study object.

#### Parameters

- **study\_name** Study's name.
- **storage** Database URL such as sqlite:///example.db. Please see also the documentation of *create\_study()* for further details.

#### optuna.study.get\_all\_study\_summaries (storage)

Get all history of studies stored in a specified storage.

**Parameters storage** – Database URL such as sqlite:///example.db. Please see also the documentation of *create\_study()* for further details.

**Returns** List of study history summarized as *StudySummary* objects.

class optuna.study.StudyDirection(value)

Direction of a *Study*.

#### NOT\_SET

Direction has not been set.

#### MINIMIZE

Study minimizes the objective function.

#### MAXIMIZE

Study maximizes the objective function.

class optuna.study.StudySummary (study\_name: str, direction: optuna.\_study\_direction.StudyDirection, best\_trial: Optional[optuna.trial.FrozenTrial], user\_attrs: Dict[str, Any], system\_attrs: Dict[str, Any], n\_trials: int, datetime\_start: Optional[datetime.datetime], study\_id: int)

Basic attributes and aggregated results of a *Study*.

See also optuna.study.get\_all\_study\_summaries().

#### study\_name

Name of the *Study*.

#### direction

StudyDirection of the Study.

#### best\_trial

FrozenTrial with best objective value in the *Study*.

#### user\_attrs

Dictionary that contains the attributes of the *Study* set with *optuna.study.Study*. *set\_user\_attr()*.

#### system\_attrs

Dictionary that contains the attributes of the *Study* internally set by Optuna.

#### n\_trials

The number of trials ran in the *Study*.

#### datetime\_start

Datetime where the *Study* started.

### property study\_id

Return the study ID.

Deprecated since version 0.20.0: The direct use of this attribute is deprecated and it is recommended that you use *study\_name* instead.

**Returns** The study ID.

#### 6.3.13 Trial

#### class optuna.trial.Trial (study, trial\_id)

A trial is a process of evaluating an objective function.

This object is passed to an objective function and provides interfaces to get parameter suggestion, manage the trial's state, and set/get user-defined attributes of the trial.

Note that the direct use of this constructor is not recommended. This object is seamlessly instantiated and passed to the objective function behind the *optuna.study.Study.optimize()* method; hence library users do not care about instantiation of this object.

#### **Parameters**

- **study** A *Study* object.
- trial\_id A trial ID that is automatically generated.

#### property datetime\_start

Return start datetime.

**Returns** Datetime where the *Trial* started.

#### property distributions

Return distributions of parameters to be optimized.

**Returns** A dictionary containing all distributions.

#### property number

Return trial's number which is consecutive and unique in a study.

Returns A trial number.

#### property params

Return parameters to be optimized.

Returns A dictionary containing all parameters.

#### report (value, step)

Report an objective function value for a given step.

The reported values are used by the pruners to determine whether this trial should be pruned.

See also:

Please refer to *BasePruner*.

Note: The reported value is converted to float type by applying float () function internally. Thus, it accepts all float-like types (e.g., numpy.float32). If the conversion fails, a TypeError is raised.

#### Example

Report intermediate scores of SGDClassifier training.

```
import optuna
from sklearn.linear_model import SGDClassifier

def objective(trial):
    clf = SGDClassifier(random_state=0)
    for step in range(100):
        clf.partial_fit(X_train, y_train, np.unique(y))
        intermediate_value = clf.score(X_test, y_test)
        trial.report(intermediate_value, step=step)
        if trial.should_prune():
            raise TrialPruned()

    return clf.score(X_test, y_test)

study = optuna.create_study(direction='maximize')
study.optimize(objective, n_trials=3)
```

#### **Parameters**

- value A value returned from the objective function.
- **step** Step of the trial (e.g., Epoch of neural network training).

#### set\_user\_attr(key, value)

Set user attributes to the trial.

The user attributes in the trial can be access via optuna.trial.Trial.user\_attrs().

#### Example

Save fixed hyperparameters of neural network training.

#### **Parameters**

• key – A key string of the attribute.

• value - A value of the attribute. The value should be JSON serializable.

#### should\_prune (step=None)

Suggest whether the trial should be pruned or not.

The suggestion is made by a pruning algorithm associated with the trial and is based on previously reported values. The algorithm can be specified when constructing a *Study*.

**Note:** If no values have been reported, the algorithm cannot make meaningful suggestions. Similarly, if this method is called multiple times with the exact same set of reported values, the suggestions will be the same.

#### See also:

Please refer to the example code in optuna.trial.Trial.report().

- **Parameters step** Deprecated since 0.12.0: Step of the trial (e.g., epoch of neural network training). Deprecated in favor of always considering the most recent step.
- **Returns** A boolean value. If True, the trial should be pruned according to the configured pruning algorithm. Otherwise, the trial should continue.

#### property study\_id

Return the study ID.

Deprecated since version 0.20.0: The direct use of this attribute is deprecated and it is recommended that you use study instead.

**Returns** The study ID.

#### suggest\_categorical(name, choices)

Suggest a value for the categorical parameter.

The value is sampled from choices.

#### Example

Suggest a kernel function of SVC.

```
import optuna
from sklearn.svm import SVC

def objective(trial):
    kernel = trial.suggest_categorical('kernel', ['linear', 'poly', 'rbf'])
    clf = SVC(kernel=kernel, gamma='scale', random_state=0)
    clf.fit(X_train, y_train)
    return clf.score(X_test, y_test)

study = optuna.create_study(direction='maximize')
study.optimize(objective, n_trials=3)
```

#### Parameters

- name A parameter name.
- choices Parameter value candidates.

See also:

CategoricalDistribution.

Returns A suggested value.

```
suggest_discrete_uniform(name, low, high, q)
```

Suggest a value for the discrete parameter.

The value is sampled from the range [low, high], and the step of discretization is q. More specifically, this method returns one of the values in the sequence low, low +q, low +2q, ..., low  $+kq \leq$  high, where k denotes an integer. Note that high may be changed due to round-off errors if q is not an integer. Please check warning messages to find the changed values.

#### Example

Suggest a fraction of samples used for fitting the individual learners of GradientBoostingClassifier.

```
import optuna
from sklearn.ensemble import GradientBoostingClassifier

def objective(trial):
    subsample = trial.suggest_discrete_uniform('subsample', 0.1, 1.0, 0.1)
    clf = GradientBoostingClassifier(subsample=subsample, random_state=0)
    clf.fit(X_train, y_train)
    return clf.score(X_test, y_test)

study = optuna.create_study(direction='maximize')
study.optimize(objective, n_trials=3)
```

#### **Parameters**

- **name** A parameter name.
- low Lower endpoint of the range of suggested values. low is included in the range.
- high Upper endpoint of the range of suggested values. high is included in the range.
- **q** A step of discretization.

Returns A suggested float value.

### suggest\_float (name, low, high, \*, log=False, step=None)

Suggest a value for the floating point parameter.

Note that this is a wrapper method for *suggest\_uniform()*, *suggest\_loguniform()* and *suggest\_discrete\_uniform()*.

New in version 1.3.0.

See also:

```
Please see also suggest_uniform(), suggest_loguniform() and
suggest_discrete_uniform().
```

#### **Example**

Suggest a momentum, learning rate and scaling factor of learning rate for neural network training.

#### **Parameters**

- **name** A parameter name.
- low Lower endpoint of the range of suggested values. low is included in the range.
- high Upper endpoint of the range of suggested values. high is excluded from the range.
- **log** A flag to sample the value from the log domain or not. If log is true, the value is sampled from the range in the log domain. Otherwise, the value is sampled from the range in the linear domain. See also *suggest\_uniform()* and *suggest\_loguniform()*.
- **step** A step of discretization.

**Returns** A suggested float value.

#### suggest\_int (name, low, high, step=1)

Suggest a value for the integer parameter.

The value is sampled from the integers in [low, high].

#### Example

Suggest the number of trees in RandomForestClassifier.

```
import optuna
from sklearn.ensemble import RandomForestClassifier

def objective(trial):
    n_estimators = trial.suggest_int('n_estimators', 50, 400)
    clf = RandomForestClassifier(n_estimators=n_estimators, random_state=0)
    clf.fit(X_train, y_train)
    return clf.score(X_test, y_test)

study = optuna.create_study(direction='maximize')
study.optimize(objective, n_trials=3)
```

#### **Parameters**

- **name** A parameter name.
- low Lower endpoint of the range of suggested values. low is included in the range.
- high Upper endpoint of the range of suggested values. high is included in the range.
- **step** A step of spacing between values.

**Returns** A suggested integer value.

#### suggest\_loguniform(name, low, high)

Suggest a value for the continuous parameter.

The value is sampled from the range [low, high) in the log domain. When low = high, the value of low will be returned.

#### Example

Suggest penalty parameter C of SVC.

```
import optuna
from sklearn.svm import SVC

def objective(trial):
    c = trial.suggest_loguniform('c', 1e-5, 1e2)
    clf = SVC(C=c, gamma='scale', random_state=0)
    clf.fit(X_train, y_train)
    return clf.score(X_test, y_test)

study = optuna.create_study(direction='maximize')
study.optimize(objective, n_trials=3)
```

#### **Parameters**

- **name** A parameter name.
- low Lower endpoint of the range of suggested values. low is included in the range.
- high Upper endpoint of the range of suggested values. high is excluded from the range.

Returns A suggested float value.

#### suggest\_uniform(name, low, high)

Suggest a value for the continuous parameter.

The value is sampled from the range [low, high) in the linear domain. When low = high, the value of low will be returned.

#### **Example**

Suggest a momentum for neural network training.

#### **Parameters**

- **name** A parameter name.
- low Lower endpoint of the range of suggested values. low is included in the range.
- high Upper endpoint of the range of suggested values. high is excluded from the range.

Returns A suggested float value.

#### property user\_attrs

Return user attributes.

Returns A dictionary containing all user attributes.

```
class optuna.trial.FixedTrial (params, number=0)
```

A trial class which suggests a fixed value for each parameter.

This object has the same methods as *Trial*, and it suggests pre-defined parameter values. The parameter values can be determined at the construction of the *FixedTrial* object. In contrast to *Trial*, *FixedTrial* does not depend on *Study*, and it is useful for deploying optimization results.

#### Example

Evaluate an objective function with parameter values given by a user.

```
import optuna
def objective(trial):
    x = trial.suggest_uniform('x', -100, 100)
    y = trial.suggest_categorical('y', [-1, 0, 1])
    return x ** 2 + y
assert objective(optuna.trial.FixedTrial({'x': 1, 'y': 0})) == 1
```

Note: Please refer to Trial for details of methods and properties.

#### Parameters

- params A dictionary containing all parameters.
- number A trial number. Defaults to 0.

Status and results of a Trial.

#### number

Unique and consecutive number of *Trial* for each *Study*. Note that this field uses zero-based numbering.

#### state

TrialState of the Trial.

### value

Objective value of the *Trial*.

#### datetime\_start

Datetime where the *Trial* started.

#### datetime\_complete

Datetime where the *Trial* finished.

#### params

Dictionary that contains suggested parameters.

#### user\_attrs

Dictionary that contains the attributes of the Trial set with optuna.trial.Trial. set\_user\_attr().

#### intermediate\_values

Intermediate objective values set with optuna.trial.Trial.report().

#### property distributions

Dictionary that contains the distributions of *params*.

#### property duration

Return the elapsed time taken to complete the trial.

Returns The duration.

#### class optuna.trial.TrialState(value)

State of a Trial.

#### RUNNING

The *Trial* is running.

#### COMPLETE

The Trial has been finished without any error.

#### PRUNED

The Trial has been pruned with TrialPruned.

#### FAIL

The *Trial* has failed due to an uncaught error.

### 6.3.14 Visualization

**Note:** *visualization* module uses plotly to create figures, but JupyterLab cannot render them by default. Please follow this installation guide to show figures in JupyterLab.

```
optuna.visualization.plot_contour (study, params=None)
Plot the parameter relationship as contour plot in a study.
```

Note that, If a parameter contains missing values, a trial with missing values is not plotted.

#### Example

The following code snippet shows how to plot the parameter relationship as contour plot.

```
import optuna
def objective(trial):
    x = trial.suggest_uniform('x', -100, 100)
    y = trial.suggest_categorical('y', [-1, 0, 1])
    return x ** 2 + y
study = optuna.create_study()
study.optimize(objective, n_trials=10)
optuna.visualization.plot_contour(study, params=['x', 'y'])
```

#### **Parameters**

- **study** A *Study* object whose trials are plotted for their objective values.
- **params** Parameter list to visualize. The default is all parameters.

Returns A plotly.graph\_objs.Figure object.

#### optuna.visualization.plot\_intermediate\_values(study)

Plot intermediate values of all trials in a study.

#### Example

The following code snippet shows how to plot intermediate values.

```
import optuna
def f(x):
    return (x - 2) ** 2
def df(x):
    return 2 * x - 4
def objective(trial):
    lr = trial.suggest_loguniform("lr", 1e-5, 1e-1)
    x = 3
    for step in range(128):
```

(continues on next page)

(continued from previous page)

```
y = f(x)
trial.report(y, step=step)
if trial.should_prune():
    raise optuna.exceptions.TrialPruned()
gy = df(x)
x -= gy * lr
return y
study = optuna.create_study()
study.optimize(objective, n_trials=16)
optuna.visualization.plot_intermediate_values(study)
```

**Parameters study** – A *Study* object whose trials are plotted for their intermediate values.

Returns A plotly.graph\_objs.Figure object.

```
optuna.visualization.plot_optimization_history (study)
Plot optimization history of all trials in a study.
```

### Example

The following code snippet shows how to plot optimization history.

```
import optuna
def objective(trial):
    x = trial.suggest_uniform('x', -100, 100)
    y = trial.suggest_categorical('y', [-1, 0, 1])
    return x ** 2 + y
study = optuna.create_study()
study.optimize(objective, n_trials=10)
optuna.visualization.plot_optimization_history(study)
```

Parameters study – A Study object whose trials are plotted for their objective values.

**Returns** A plotly.graph\_objs.Figure object.

```
optuna.visualization.plot_parallel_coordinate(study: optuna.study.Study, params: Op-
tional[List[str]] = None) \rightarrow go.Figure Plot the high-dimentional parameter relationships in a study.
```

Note that, If a parameter contains missing values, a trial with missing values is not plotted.

#### Example

The following code snippet shows how to plot the high-dimentional parameter relationships.

```
import optuna
def objective(trial):
    x = trial.suggest_uniform('x', -100, 100)
    y = trial.suggest_categorical('y', [-1, 0, 1])
    return x ** 2 + y
study = optuna.create_study()
study.optimize(objective, n_trials=10)
optuna.visualization.plot_parallel_coordinate(study, params=['x', 'y'])
```

#### **Parameters**

- study A *Study* object whose trials are plotted for their objective values.
- **params** Parameter list to visualize. The default is all parameters.

Returns A plotly.graph\_objs.Figure object.

```
optuna.visualization.plot_slice(study, params=None)
```

Plot the parameter relationship as slice plot in a study.

Note that, If a parameter contains missing values, a trial with missing values is not plotted.

#### Example

The following code snippet shows how to plot the parameter relationship as slice plot.

```
import optuna
def objective(trial):
    x = trial.suggest_uniform('x', -100, 100)
    y = trial.suggest_categorical('y', [-1, 0, 1])
    return x ** 2 + y
study = optuna.create_study()
study.optimize(objective, n_trials=10)
optuna.visualization.plot_slice(study, params=['x', 'y'])
```

#### Parameters

- **study** A *Study* object whose trials are plotted for their objective values.
- params Parameter list to visualize. The default is all parameters.

Returns A plotly.graph\_objs.Figure object.

```
optuna.visualization.is_available()
```

Returns whether visualization is available or not.

**Note:** *visualization* module depends on plotly version 4.0.0 or higher. If a supported version of plotly isn't installed in your environment, this function will return False. In such case, please execute \$ pip install -U plotly>=4.0.0 to install plotly.

Returns True if visualization is available, False otherwise.

# 6.4 FAQ

- Can I use Optuna with X? (where X is your favorite ML library)
- How to define objective functions that have own arguments?
- Can I use Optuna without remote RDB servers?
- How can I save and resume studies?
- How to suppress log messages of Optuna?
- How to save machine learning models trained in objective functions?
- How can I obtain reproducible optimization results?
- How are exceptions from trials handled?
- How are NaNs returned by trials handled?
- What happens when I dynamically alter a search space?
- How can I use two GPUs for evaluating two trials simultaneously?
- How can I test my objective functions?

### 6.4.1 Can I use Optuna with X? (where X is your favorite ML library)

Optuna is compatible with most ML libraries, and it's easy to use Optuna with those. Please refer to examples.

### 6.4.2 How to define objective functions that have own arguments?

There are two ways to realize it.

First, callable classes can be used for that purpose as follows:

```
import optuna
class Objective(object):
    def __init__(self, min_x, max_x):
        # Hold this implementation specific arguments as the fields of the class.
        self.min_x = min_x
        self.max_x = max_x

def __call__(self, trial):
        # Calculate an objective value by using the extra arguments.
```

(continues on next page)

(continued from previous page)

```
x = trial.suggest_uniform('x', self.min_x, self.max_x)
return (x - 2) ** 2
# Execute an optimization by using an `Objective` instance.
study = optuna.create_study()
study.optimize(Objective(-100, 100), n_trials=100)
```

Second, you can use lambda or functools.partial for creating functions (closures) that hold extra arguments. Below is an example that uses lambda:

```
import optuna
# Objective function that takes three arguments.
def objective(trial, min_x, max_x):
    x = trial.suggest_uniform('x', min_x, max_x)
    return (x - 2) ** 2
# Extra arguments.
min_x = -100
max_x = 100
# Execute an optimization by using the above objective function wrapped by `lambda`.
study = optuna.create_study()
study.optimize(lambda trial: objective(trial, min_x, max_x), n_trials=100)
```

Please also refer to sklearn\_addtitional\_args.py example.

### 6.4.3 Can I use Optuna without remote RDB servers?

Yes, it's possible.

In the simplest form, Optuna works with in-memory storage:

```
study = optuna.create_study()
study.optimize(objective)
```

If you want to save and resume studies, it's handy to use SQLite as the local storage:

Please see Saving/Resuming Study with RDB Backend for more details.

### 6.4.4 How can I save and resume studies?

There are two ways of persisting studies, which depends if you are using in-memory storage (default) or remote databases (RDB). In-memory studies can be saved and loaded like usual Python objects using pickle or joblib. For example, using joblib:

```
study = optuna.create_study()
joblib.dump(study, 'study.pkl')
```

And to resume the study:

```
study = joblib.load('study.pkl')
print('Best trial until now:')
print('Value: ', study.best_trial.value)
print('Params: ')
for key, value in study.best_trial.params.items():
    print(f' {key}: {value}')
```

If you are using RDBs, see Saving/Resuming Study with RDB Backend for more details.

## 6.4.5 How to suppress log messages of Optuna?

By default, Optuna shows log messages at the optuna.logging.INFO level. You can change logging levels by using optuna.logging.set\_verbosity().

For instance, you can stop showing each trial result as follows:

```
optuna.logging.set_verbosity(optuna.logging.WARNING)
study = optuna.create_study()
study.optimize(objective)
# Logs like '[I 2018-12-05 11:41:42,324] Finished a trial resulted in value:...' are_
idisabled.
```

Please refer to optuna.logging for further details.

## 6.4.6 How to save machine learning models trained in objective functions?

Optuna saves hyperparameter values with its corresponding objective value to storage, but it discards intermediate objects such as machine learning models and neural network weights. To save models or weights, please use features of the machine learning library you used.

We recommend saving *optuna.trial.Trial.number* with a model in order to identify its corresponding trial. For example, you can save SVM models trained in the objective function as follows:

```
def objective(trial):
    svc_c = trial.suggest_loguniform('svc_c', 1e-10, 1e10)
    clf = sklearn.svm.SVC(C=svc_c)
    clf.fit(X_train, y_train)
    # Save a trained model to a file.
    with open('{}.pickle'.format(trial.number), 'wb') as fout:
        pickle.dump(clf, fout)
    return 1.0 - accuracy_score(y_test, clf.predict(X_test))
    study = optuna.create_study()
    study.optimize(objective, n_trials=100)
    # Load the best model.
    with open('{}.pickle'.format(study.best_trial.number), 'rb') as fin:
        best_clf = pickle.load(fin)
    print(accuracy_score(y_test, best_clf.predict(X_test)))
```

# 6.4.7 How can I obtain reproducible optimization results?

To make the parameters suggested by Optuna reproducible, you can specify a fixed random seed via seed argument of *RandomSampler* or *TPESampler* as follows:

```
sampler = TPESampler(seed=10) # Make the sampler behave in a deterministic way.
study = optuna.create_study(sampler=sampler)
study.optimize(objective)
```

However, there are two caveats.

First, when optimizing a study in distributed or parallel mode, there is inherent non-determinism. Thus it is very difficult to reproduce the same results in such condition. We recommend executing optimization of a study sequentially if you would like to reproduce the result.

Second, if your objective function behaves in a non-deterministic way (i.e., it does not return the same value even if the same parameters were suggested), you cannot reproduce an optimization. To deal with this problem, please set an option (e.g., random seed) to make the behavior deterministic if your optimization target (e.g., an ML library) provides it.

## 6.4.8 How are exceptions from trials handled?

Trials that raise exceptions without catching them will be treated as failures, i.e. with the FAIL status.

By default, all exceptions except *TrialPruned* raised in objective functions are propagated to the caller of *optimize()*. In other words, studies are aborted when such exceptions are raised. It might be desirable to continue a study with the remaining trials. To do so, you can specify in *optimize()* which exception types to catch using the catch argument. Exceptions of these types are caught inside the study and will not propagate further.

You can find the failed trials in log messages.

```
[W 2018-12-07 16:38:36,889] Setting status of trial#0 as TrialState.FAIL because of 
the following error: ValueError('A sample error in objective.')
```

You can also find the failed trials by checking the trial states as follows:

study.trials\_dataframe()

| num- | state          | value |  | param | s system_attrs                                                        |
|------|----------------|-------|--|-------|-----------------------------------------------------------------------|
| ber  |                |       |  |       |                                                                       |
| 0    | Trial-         |       |  | 0     | Setting status of trial#0 as TrialState.FAIL because of the following |
|      | State.FAIL     |       |  |       | error: ValueError('A test error in objective.')                       |
| 1    | Trial-         | 1269  |  | 1     |                                                                       |
|      | State.COMPLETE |       |  |       |                                                                       |

See also:

The catch argument in optimize().

### 6.4.9 How are NaNs returned by trials handled?

Trials that return NaN (float ('nan')) are treated as failures, but they will not abort studies.

Trials which return NaN are shown as follows:

```
[W 2018-12-07 16:41:59,000] Setting status of trial#2 as TrialState.FAIL because the \backslash objective function returned nan.
```

### 6.4.10 What happens when I dynamically alter a search space?

Since parameters search spaces are specified in each call to the suggestion API, e.g. suggest\_uniform() and suggest\_int(), it is possible to in a single study alter the range by sampling parameters from different search spaces in different trials. The behavior when altered is defined by each sampler individually.

Note: Discussion about the TPE sampler. https://github.com/optuna/optuna/issues/822

### 6.4.11 How can I use two GPUs for evaluating two trials simultaneously?

If your optimization target supports GPU (CUDA) acceleration and you want to specify which GPU is used, the easiest way is to set CUDA\_VISIBLE\_DEVICES environment variable:

```
# On a terminal.
#
# Specify to use the first GPU, and run an optimization.
$ export CUDA_VISIBLE_DEVICES=0
$ optuna study optimize foo.py objective --study foo --storage sqlite:///example.db
# On another terminal.
#
# Specify to use the second GPU, and run another optimization.
$ export CUDA_VISIBLE_DEVICES=1
$ optuna study optimize bar.py objective --study bar --storage sqlite:///example.db
```

Please refer to CUDA C Programming Guide for further details.

### 6.4.12 How can I test my objective functions?

When you test objective functions, you may prefer fixed parameter values to sampled ones. In that case, you can use FixedTrial, which suggests fixed parameter values based on a given dictionary of parameters. For instance, you can input arbitrary values of x and y to the objective function x + y as follows:

```
def objective(trial):
    x = trial.suggest_uniform('x', -1.0, 1.0)
    y = trial.suggest_int('y', -5, 5)
    return x + y
objective(FixedTrial({'x': 1.0, 'y': -1})) # 0.0
objective(FixedTrial({'x': -1.0, 'y': -4})) # -5.0
```

Using *FixedTrial*, you can write unit tests as follows:

```
# A test function of pytest
def test_objective():
    assert 1.0 == objective(FixedTrial({'x': 1.0, 'y': 0}))
    assert -1.0 == objective(FixedTrial({'x': 0.0, 'y': -1}))
    assert 0.0 == objective(FixedTrial({'x': -1.0, 'y': 1}))
```

# CHAPTER

# SEVEN

# **INDICES AND TABLES**

- genindex
- modindex
- search

# PYTHON MODULE INDEX

### 0

optuna.distributions,29 optuna.exceptions, 31 optuna.importance, 32 optuna.integration,33 optuna.logging,43 optuna.multi\_objective,45 optuna.multi\_objective.samplers,45 optuna.multi\_objective.study,47 optuna.multi\_objective.trial,49 optuna.pruners, 51 optuna.samplers,58 optuna.storages,66 optuna.structs,67 optuna.study,69 optuna.trial,74 optuna.visualization,81

# INDEX

# Symbols

```
--allow-websocket-origin
       <BOKEH_ALLOW_WEBSOCKET_ORIGINS>
   optuna-dashboard command line
       option, 27
--column COLUMN
   optuna-studies command line option,
       28
--debug
   optuna command line option, 26
--direction <DIRECTION>
   optuna-create-study command line
       option, 26
--fit-width
   optuna-studies command line option,
       28
--format <FORMATTER>
   optuna-studies command line option,
       28
--key <KEY>
   optuna-study-set-user-attr command
       line option, 29
--log-file <LOG FILE>
   optuna command line option, 26
--max-width <integer>
   optuna-studies command line option,
       28
--n-jobs <N_JOBS>
   optuna-study-optimize command line
       option, 29
--n-trials <N_TRIALS>
   optuna-study-optimize command line
       option, 28
--noindent
   optuna-studies command line option,
       28
--out <OUT>
   optuna-dashboard command line
       option, 27
--print-empty
   optuna-studies command line option,
       28
```

--quiet optuna command line option, 26 --quote <QUOTE\_MODE> optuna-studies command line option, 28 --skip-if-exists optuna-create-study command line option, 27 --sort-column SORT\_COLUMN optuna-studies command line option, 28 --storage <STORAGE> optuna command line option, 26 --study <STUDY> optuna-dashboard command line option, 27 optuna-study-optimize command line option, 29 optuna-study-set-user-attr command line option, 29 --study-name <STUDY\_NAME> optuna-create-study command line option, 26 optuna-delete-study command line option, 27 --timeout <TIMEOUT> optuna-study-optimize command line option, 28 --value <VALUE> optuna-study-set-user-attr command line option, 29 --verbose optuna command line option, 26 --version optuna command line option, 26 -c COLUMN optuna-studies command line option, 28 -f <FORMATTER> optuna-studies command line option, 28 -k <KEY>

```
optuna-study-set-user-attr command
       line option, 29
-o <OUT>
   optuna-dashboard command line
       option, 27
-q
   optuna command line option, 26
-17
   optuna command line option, 26
-v <VALUE>
   optuna-study-set-user-attr command
       line option, 29
```

# А

AllenNLPExecutor (class in optuna.integration), 43

# В

| BaseMultiObjectiveSampler (class in op-                         | ( |
|-----------------------------------------------------------------|---|
| tuna.multi_objective.samplers), 45                              |   |
| BasePruner ( <i>class in optuna.pruners</i> ), 52               | ( |
| BaseSampler ( <i>class in optuna.samplers</i> ), 58             |   |
| best_estimator_ (op-                                            | ( |
| tuna.integration.OptunaSearchCV attribute),                     |   |
| 40                                                              |   |
| best_index_() (op-                                              | ( |
| tuna.integration.OptunaSearchCV property),                      |   |
| 41                                                              | ( |
| <pre>best_params() (optuna.study.Study property), 69</pre>      |   |
| best_params_() (op-                                             | ( |
| tuna.integration.OptunaSearchCV property),                      |   |
| 41                                                              | ( |
| best_score_() (op-                                              |   |
| tuna.integration.OptunaSearchCV property),                      | ( |
| 41                                                              |   |
| <pre>best_trial (optuna.structs.StudySummary attribute),</pre>  |   |
| 68                                                              | ( |
| <pre>best_trial (optuna.study.StudySummary attribute), 73</pre> | ( |
| <pre>best_trial() (optuna.study.Study property), 69</pre>       |   |
| best_trial_() (op-                                              | ( |
| tuna.integration.OptunaSearchCV property),                      | ( |
| 41                                                              |   |
| <pre>best_value() (optuna.study.Study property), 69</pre>       | ( |
|                                                                 | ( |
| C                                                               | ( |
| <pre>calculate() (optuna.samplers.IntersectionSearchSpace</pre> | е |
|                                                                 |   |

method), 65 CategoricalDistribution (class in optuna.distributions), 30 ChainerMNStudy (class in optuna.integration), 34 ChainerPruningExtension (class in optuna.integration), 33 check distribution compatibility() (in module optuna.distributions), 31

choices (optuna.distributions.CategoricalDistribution attribute), 30 classes () (optuna.integration.OptunaSearchCV property), 41 CLIUsageError (class in optuna.exceptions), 32 CmaEsSampler (class in optuna.integration), 34 CmaEsSampler (class in optuna.samplers), 64 COMPLETE (optuna.structs.TrialState attribute), 67 COMPLETE (optuna.trial.TrialState attribute), 81 create\_study() (in module optuna.multi\_objective.study), 48 create\_study() (in module optuna.study), 72

# D

```
datetime_complete
                                               (op-
        tuna.multi_objective.trial.FrozenMultiObjectiveTrial
        attribute), 51
datetime_complete (optuna.structs.FrozenTrial at-
        tribute), 68
datetime_complete (optuna.trial.FrozenTrial at-
        tribute), 81
datetime start
                                               (op-
        tuna.multi_objective.trial.FrozenMultiObjectiveTrial
        attribute), 51
datetime_start
                     (optuna.structs.FrozenTrial
                                                at-
        tribute), 68
datetime_start (optuna.structs.StudySummary at-
        tribute), 69
datetime_start
                         (optuna.study.StudySummary
        attribute), 73
datetime_start (optuna.trial.FrozenTrial attribute),
        81
datetime start()
                                               (op-
        tuna.multi_objective.trial.MultiObjectiveTrial
        property), 49
datetime_start() (optuna.trial.Trial property), 74
decision_function()
                                               (op-
        tuna.integration.OptunaSearchCV property),
        41
delete_study() (in module optuna.study), 73
direction (optuna.structs.StudySummary attribute),
        68
direction (optuna.study.StudySummary attribute), 73
direction() (optuna.study.Study property), 69
directions() (optuna.multi_objective.study.MultiObjectiveStudy
        property), 47
disable_default_handler() (in module op-
        tuna.logging), 44
disable_propagation()
                               (in
                                     module
                                                op-
        tuna.logging), 44
DiscreteUniformDistribution
                                     (class in
                                              op-
        tuna.distributions), 30
distribution_to_json()
                                (in
                                      module
                                                op-
        tuna.distributions), 31
```

distributions tuna.multi objective.trial.FrozenMultiObjectiveTrial attribute), 51 distributions() (*op*tuna.multi\_objective.trial.MultiObjectiveTrial property), 49 distributions() (optuna.structs.FrozenTrial property), 68 distributions() (optuna.trial.FrozenTrial property), 81 distributions() (optuna.trial.Trial property), 74 dump\_best\_config() (in module optuna.integration.allennlp), 43 DuplicatedStudyError (class in optuna.exceptions), 32 duration() (optuna.structs.FrozenTrial property), 68 duration() (optuna.trial.FrozenTrial property), 81

# Ε

enable\_default\_handler() (in module optuna.logging), 44 enable propagation() (in module optuna.logging), 44 enqueue\_trial() (optuna.multi\_objective.study.MultiObjectiveStudy method), 47 enqueue\_trial() (optuna.study.Study method), 69 evaluate() (optuna.importance.FanovaImportanceEvaluatofier\_relative\_search\_space() method), 33

# F

FAIL (optuna.structs.TrialState attribute), 67 FAIL (optuna.trial.TrialState attribute), 81 FanovaImportanceEvaluator (class in optuna.importance), 33 FastAIPruningCallback (class in op*tuna.integration*), 35 file optuna-study-optimize command line option, 29 fit() (optuna.integration.OptunaSearchCV method), 41 FixedTrial (class in optuna.trial), 80 FrozenMultiObjectiveTrial (class in optuna.multi\_objective.trial), 51 FrozenTrial (class in optuna.structs), 68 FrozenTrial (class in optuna.trial), 81 G

get\_all\_study\_summaries() (in module optuna.study), 73 get\_param\_importances() (in module optuna.importance), 32

(op- get\_pareto\_front\_trials() (optuna.multi\_objective.study.MultiObjectiveStudy method), 47 get\_trials() (optuna.multi\_objective.study.MultiObjectiveStudy method), 47 get trials() (optuna.study.Study method), 70 get verbosity() (in module optuna.logging), 43 GridSampler (class in optuna.samplers), 60

# Н

high (optuna.distributions.DiscreteUniformDistribution attribute), 30 high (optuna.distributions.IntUniformDistribution attribute), 30 high (optuna.distributions.LogUniformDistribution attribute), 29 high (optuna.distributions.UniformDistribution attribute), 29 HyperbandPruner (class in optuna.pruners), 55 hyperopt\_parameters() (optuna.samplers.TPESampler static method), 63

infer\_relative\_search\_space() (optuna.multi\_objective.samplers.BaseMultiObjectiveSampler method), 45 (optuna.samplers.BaseSampler method), 59 intermediate values (optuna.multi\_objective.trial.FrozenMultiObjectiveTrial attribute), 51 intermediate\_values (optuna.structs.FrozenTrial attribute), 68 intermediate\_values (optuna.trial.FrozenTrial attribute), 81 intersection\_search\_space() (in module optuna.samplers), 65 IntersectionSearchSpace (class in optuna.samplers), 65 IntUniformDistribution (class in optuna.distributions), 30 inverse\_transform() (optuna.integration.OptunaSearchCV property), 42 is\_available() (in module optuna.visualization), 84 J json\_to\_distribution() (in module optuna.distributions), 31

# Κ

KerasPruningCallback (class in optuna.integration), 36

# 

| Ligh | tGBMPruning            | (class        | in            | op-      |      |
|------|------------------------|---------------|---------------|----------|------|
|      | tuna.integrai          | tion), 36     |               |          | •    |
| load | l_study()              | (in           | module        |          | op-  |
|      | tuna.multi_o           | bjective.stud | y), 49        |          |      |
| load | l_study()( <i>in I</i> | nodule optur  | na.study), 72 | 2        |      |
| LogU | UniformDistr           | ibution       | (class        | in       | op-  |
|      | tuna.distribu          | tions), 29    |               |          |      |
| low  | (optuna.distribu       | tions.Discre  | teUniformL    | Distribu | tion |
|      | attribute), 30         | )             |               |          |      |
| low  | (optuna.distribi       | tions.IntUn   | formDistrib   | oution   | at-  |
|      | tribute), 30           |               |               |          |      |
| low  | (optuna.distribu       | tions.LogUn   | iformDistri   | bution   | at-  |
|      | tribute), 29           |               |               |          |      |
| low  | (optuna.distril        | butions.Unife | ormDistribu   | tion     | at-  |

# Μ

tribute), 29

MAXIMIZE (optuna.structs.StudyDirection attribute), 67 MAXIMIZE (optuna.study.StudyDirection attribute), 73 MedianPruner (class in optuna.pruners), 52 method optuna-study-optimize command line option, 29 MINIMIZE (optuna.structs.StudyDirection attribute), 67 MINIMIZE (optuna.study.StudyDirection attribute), 73 MLflowCallback (class in optuna.integration), 36 module optuna.distributions, 29 optuna.exceptions, 31 optuna.importance, 32 optuna.integration, 33 optuna.logging,43 optuna.multi\_objective,45 optuna.multi\_objective.samplers,45 optuna.multi\_objective.study,47 optuna.multi\_objective.trial,49 optuna.pruners, 51 optuna.samplers,58 optuna.storages,66 optuna.structs,67 optuna.study, 69 optuna.trial,74 optuna.visualization,81 MultiObjectiveStudy (class in optuna.multi\_objective.study), 47 MultiObjectiveTrial (class in optuna.multi\_objective.trial), 49 MXNetPruningCallback (class in optuna.integration), 37 Ν n objectives() (op-

property), 47 n\_splits\_ (optuna.integration.OptunaSearchCV attribute), 41 n\_trials (optuna.structs.StudySummary attribute), 69 n\_trials (optuna.study.StudySummary attribute), 73 n trials () (optuna.integration.OptunaSearchCV property), 42 NopPruner (class in optuna.pruners), 53 NOT\_SET (optuna.structs.StudyDirection attribute), 67 NOT\_SET (optuna.study.StudyDirection attribute), 73 number (optuna.multi\_objective.trial.FrozenMultiObjectiveTrial attribute), 51 number (optuna.structs.FrozenTrial attribute), 68 number (optuna.trial.FrozenTrial attribute), 81 number() (optuna.multi\_objective.trial.MultiObjectiveTrial property), 50 number() (optuna.trial.Trial property), 74

# Ο

optimize() (optuna.integration.ChainerMNStudy method), 34 optimize() (optuna.multi\_objective.study.MultiObjectiveStudy method), 47 optimize() (optuna.study.Study method), 70 optuna command line option --debug, 26 --log-file <LOG FILE>, 26 --quiet, 26 --storage <STORAGE>, 26 --verbose, 26 --version, 26 -q, 26 -v. 26 optuna.distributions module, 29 optuna.exceptions module, 31 optuna.importance module, 32 optuna.integration module, 33 optuna.logging module, 43 optuna.multi\_objective module, 45 optuna.multi\_objective.samplers module, 45 optuna.multi\_objective.study module, 47 optuna.multi\_objective.trial module, 49 optuna.pruners module, 51 tuna.multi\_objective.study.MultiObjectiveStudy

```
optuna.samplers
```

module, 58 optuna.storages module, 66 optuna.structs module, 67 optuna.study module, 69 optuna.trial module,74 optuna.visualization module, 81 optuna-create-study command line option --direction <DIRECTION>, 26 --skip-if-exists, 27 --study-name <STUDY\_NAME>, 26 optuna-dashboard command line option --allow-websocket-origin <BOKEH\_ALLOW\_WEBSOCKET\_ORIGINS>, 27 --out <OUT>, 27 --study <STUDY>, 27 -o <OUT>, 27 optuna-delete-study command line option --study-name <STUDY\_NAME>, 27 optuna-studies command line option --column COLUMN, 28 --fit-width, 28 --format <FORMATTER>, 28 --max-width <integer>, 28 --noindent,28 --print-empty, 28 --quote <QUOTE\_MODE>, 28 --sort-column SORT COLUMN, 28 -c COLUMN, 28 -f <FORMATTER>, 28 optuna-study-optimize command line option --n-jobs <N\_JOBS>, 29 --n-trials <N TRIALS>, 28 --study <STUDY>, 29 --timeout <TIMEOUT>, 28 file,29 method, 29 optuna-study-set-user-attr command line option --key <KEY>, 29 --study <STUDY>, 29 --value <VALUE>, 29 -k <KEY>, 29 -v <VALUE>, 29 OptunaError (class in optuna.exceptions), 31 OptunaSearchCV (class in optuna.integration), 39

# Ρ

```
params (optuna.multi_objective.trial.FrozenMultiObjectiveTrial
         attribute), 51
params (optuna.structs.FrozenTrial attribute), 68
params (optuna.trial.FrozenTrial attribute), 81
params() (optuna.multi_objective.trial.MultiObjectiveTrial
        property), 50
params() (optuna.trial.Trial property), 74
PercentilePruner (class in optuna.pruners), 53
plot contour() (in module optuna.visualization), 82
plot_intermediate_values() (in module op-
         tuna.visualization), 82
plot_optimization_history() (in module op-
         tuna.visualization), 83
plot_parallel_coordinate() (in module op-
         tuna.visualization), 83
plot_slice() (in module optuna.visualization), 84
predict() (optuna.integration.OptunaSearchCV prop-
         erty), 42
predict_log_proba()
                                               (op-
         tuna.integration.OptunaSearchCV property),
         42
predict_proba()
                                               (op-
         tuna.integration.OptunaSearchCV
                                         property),
         42
prune() (optuna.pruners.BasePruner method), 52
PRUNED (optuna.structs.TrialState attribute), 67
PRUNED (optuna.trial.TrialState attribute), 81
PyTorchIgnitePruningHandler (class in op-
         tuna.integration), 36
PyTorchLightningPruningCallback (class in
         optuna.integration), 37
```

# Q

q (optuna.distributions.DiscreteUniformDistribution attribute), 30

# R

RandomMultiObjectiveSampler (class in optuna.multi\_objective.samplers), 46 RandomSampler (class in optuna.samplers), 61 RDBStorage (class in optuna.storages), 66 RedisStorage (class in optuna.storages), 66 refit\_time\_ (optuna.integration.OptunaSearchCV attribute), 41 report () (optuna.multi\_objective.trial.MultiObjectiveTrial method), 50 report () (optuna.trial.Trial method), 74 (optuna.integration.CmaEsSampler reseed\_rng() method), 35 reseed\_rng() (optuna.integration.SkoptSampler method), 38 (optuna.samplers.BaseSampler reseed\_rng() method), 60

| reseed_rng() (optuna.samplers.CmaEsSampler<br>method), 65         | <pre>single() (optuna.distributions.LogUniformDistribution</pre>      |
|-------------------------------------------------------------------|-----------------------------------------------------------------------|
| reseed_rng() (optuna.samplers.RandomSampler<br>method), 62        | <pre>single() (optuna.distributions.UniformDistribution</pre>         |
| reseed_rng() (optuna.samplers.TPESampler                          | SkoptSampler (class in optuna.integration), 38                        |
| method), 63                                                       | $\verb+state(optuna.multi\_objective.trial.FrozenMultiObjectiveTrial$ |
| <pre>run() (optuna.integration.AllenNLPExecutor method),</pre>    | <i>attribute</i> ), 51                                                |
| 43                                                                | state (optuna.structs.FrozenTrial attribute), 68                      |
| RUNNING (optuna.structs.TrialState attribute), 67                 | state (optuna.trial.FrozenTrial attribute), 81                        |
| RUNNING ( <i>optuna.trial.TrialState attribute</i> ), 81          | step (optuna.distributions.IntUniformDistribution at-<br>tribute), 30 |
| S                                                                 | StorageInternalError (class in op-                                    |
| sample_independent() (op-                                         | tuna.exceptions), 32                                                  |
| tuna.multi_objective.samplers.BaseMultiObjectiv                   | estandue (class in optuna.study), 69                                  |
| method), 45                                                       | study_ (optuna.integration.OptunaSearchCV at-                         |
| sample_independent() (op-                                         | tribute), 41                                                          |
| tuna.samplers.BaseSampler method), 60                             | <pre>study_id() (optuna.structs.StudySummary property),</pre>         |
| sample_indices_ (op-                                              | 69                                                                    |
| tuna.integration.OptunaSearchCV attribute),                       | <pre>study_id() (optuna.study.Study property), 71</pre>               |
| 41                                                                | <pre>study_id() (optuna.study.StudySummary property),</pre>           |
| sample_relative() (op-                                            | 74                                                                    |
| tuna.multi_objective.samplers.BaseMultiObjectiv                   | eSamplerid() (optuna.trial.Trial property), 76                        |
| method), 46                                                       | <pre>study_name (optuna.structs.StudySummary attribute),</pre>        |
| <pre>sample_relative() (optuna.samplers.BaseSampler</pre>         | 68                                                                    |
| method), 60                                                       | <pre>study_name (optuna.study.StudySummary attribute),</pre>          |
| <pre>sampler() (optuna.multi_objective.study.MultiObjective</pre> | Study 73                                                              |
| property), 48                                                     | StudyDirection (class in optuna.structs), 67                          |
| score() (optuna.integration.OptunaSearchCV                        | StudyDirection ( <i>class in optuna.study</i> ), 73                   |
| method), 42                                                       | StudySummary ( <i>class in optuna.structs</i> ), 68                   |
| <pre>score_samples() (op-</pre>                                   | StudySummary ( <i>class in optuna.study</i> ), 73                     |
| tuna.integration.OptunaSearchCV property),                        | SuccessiveHalvingPruner (class in op-                                 |
| 42                                                                | tuna.pruners), 54                                                     |
| scorer_ (optuna.integration.OptunaSearchCV at-                    | <pre>suggest_categorical() (op-</pre>                                 |
| tribute), 41                                                      | $tuna.multi\_objective.trial.MultiObjectiveTrial$                     |
| <pre>set_user_attr() (op-</pre>                                   | method), 50                                                           |
| tuna.integration.OptunaSearchCV property),                        | <pre>suggest_categorical() (optuna.trial.Trial</pre>                  |
| 42                                                                | method), 76                                                           |
| <pre>set_user_attr() (op-</pre>                                   | <pre>suggest_discrete_uniform() (op-</pre>                            |
| tuna.multi_objective.study.MultiObjectiveStudy                    | $tuna.multi\_objective.trial.MultiObjectiveTrial$                     |
| method), $\overline{48}$                                          | method), 50                                                           |
| <pre>set_user_attr() (op-</pre>                                   | <pre>suggest_discrete_uniform() (op-</pre>                            |
| tuna.multi_objective.trial.MultiObjectiveTrial                    | tuna.trial.Trial method), 77                                          |
| method), 50                                                       | <pre>suggest_float() (op-</pre>                                       |
| <pre>set_user_attr() (optuna.study.Study method), 71</pre>        | $tuna.multi\_objective.trial.MultiObjectiveTrial$                     |
| <pre>set_user_attr() (optuna.trial.Trial method), 75</pre>        | method), 50                                                           |
| <pre>set_verbosity() (in module optuna.logging), 44</pre>         | <pre>suggest_float() (optuna.trial.Trial method), 77</pre>            |
| should_prune() ( <i>optuna.trial.Trial method</i> ), 76           | <pre>suggest_int() (op-</pre>                                         |
| single() (optuna.distributions.CategoricalDistribution            | $tuna.multi\_objective.trial.MultiObjectiveTrial$                     |
| method), 30                                                       | method), 50                                                           |
| single() (optuna.distributions.DiscreteUniformDistribu            | tionggest_int() (optuna.trial.Trial method), 78                       |
| method), 30                                                       | <pre>suggest_loguniform() (op-</pre>                                  |
| single() (optuna.distributions.IntUniformDistribution             | $tuna.multi\_objective.trial.MultiObjectiveTrial$                     |
| method), 30                                                       | method), 50                                                           |
|                                                                   | <pre>suggest_loguniform() (optuna.trial.Trial</pre>                   |

| method), 79                                                 |     |  |  |  |  |
|-------------------------------------------------------------|-----|--|--|--|--|
| <pre>suggest_uniform() (0</pre>                             | р-  |  |  |  |  |
| $tuna.multi\_objective.trial.MultiObjectiveTrial$           |     |  |  |  |  |
| <i>method</i> ), 51                                         |     |  |  |  |  |
| <pre>suggest_uniform() (optuna.trial.Trial method), 7</pre> | 9   |  |  |  |  |
| system_attrs (optuna.structs.StudySummary a                 | ıt- |  |  |  |  |
| tribute), 68                                                |     |  |  |  |  |
| system_attrs (optuna.study.StudySummary a                   | ıt- |  |  |  |  |
| tribute), 73                                                |     |  |  |  |  |

# Т

TensorFlowPruningHook (class in optuna.integration), 39 TFKerasPruningCallback (class in optuna.integration), 39 ThresholdPruner (class in optuna.pruners), 57 TPESampler (class in optuna.samplers), 62 train() (in module optuna.integration.lightgbm), 36 transform() (optuna.integration.OptunaSearchCV property), 42 Trial (class in optuna.trial), 74 TrialPruned (class in optuna.exceptions), 31 trials() (optuna.multi\_objective.study.MultiObjectiveStudy property), 48 trials() (optuna.study.Study property), 71 trials\_() (optuna.integration.OptunaSearchCV prop*erty*), 42 trials dataframe() (optuna.integration.OptunaSearchCV property), 42 trials\_dataframe() (optuna.study.Study method), 71 TrialState (class in optuna.structs), 67 TrialState (class in optuna.trial), 81

# U

UniformDistribution (class in optuna.distributions), 29 user\_attrs(optuna.multi\_objective.trial.FrozenMultiObjectiveTrial attribute), 51 user\_attrs (optuna.structs.FrozenTrial attribute), 68 user\_attrs (optuna.structs.StudySummary attribute), 68 user\_attrs (optuna.study.StudySummary attribute), 73 user\_attrs (optuna.trial.FrozenTrial attribute), 81 user\_attrs() (optuna.multi\_objective.study.MultiObjectiveStudy property), 48 user\_attrs() (optuna.multi\_objective.trial.MultiObjectiveTrial property), 51 user\_attrs() (optuna.study.Study property), 72 user\_attrs() (optuna.trial.Trial property), 80 user\_attrs\_() (op*tuna.integration.OptunaSearchCV* property),

43

V

# Х

XGBoostPruningCallback (class in optuna.integration), 39